# Heaps Part 02

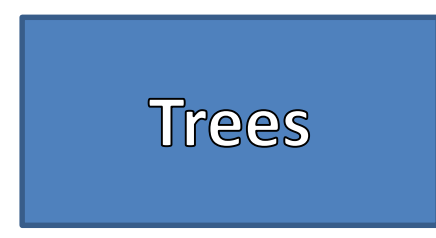

• Definition: A data structure that can be defined recursively as a collection of nodes, where each node is a data structure consisting of a value, together with a list of references (edges) to nodes, with the constraints that no reference is duplicated, and none points to the root.

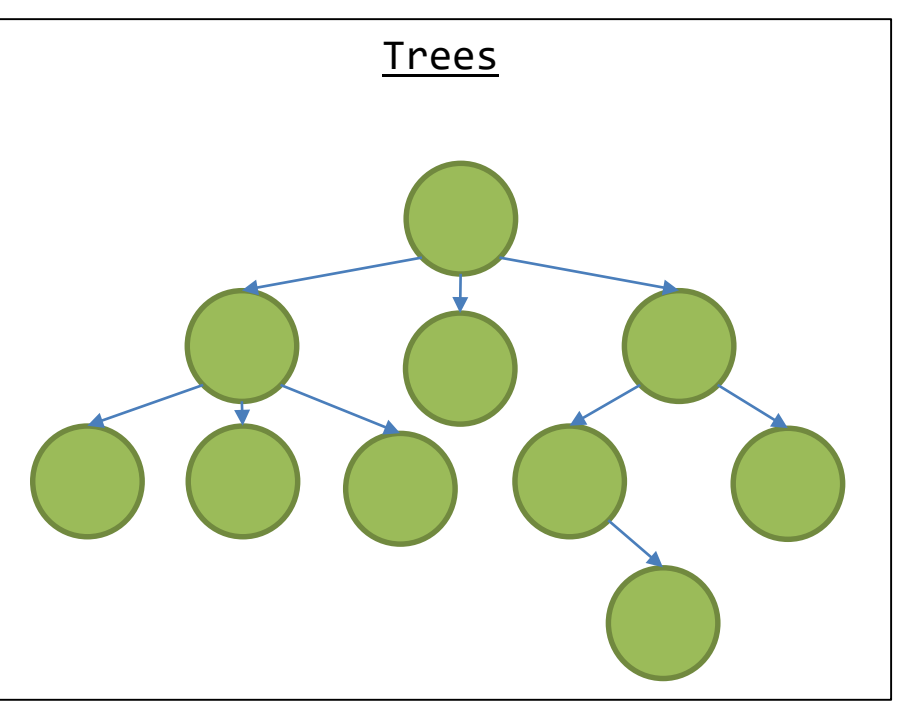

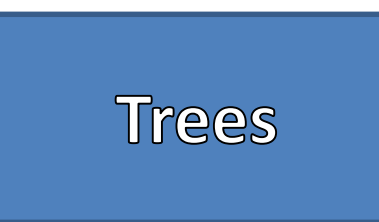

- Trees Have
	- Nodes
	- Edges
- Trees CANNOT
	- Contain Self-Referencing Edges
	- Have Cycles
	- Be Disjointed

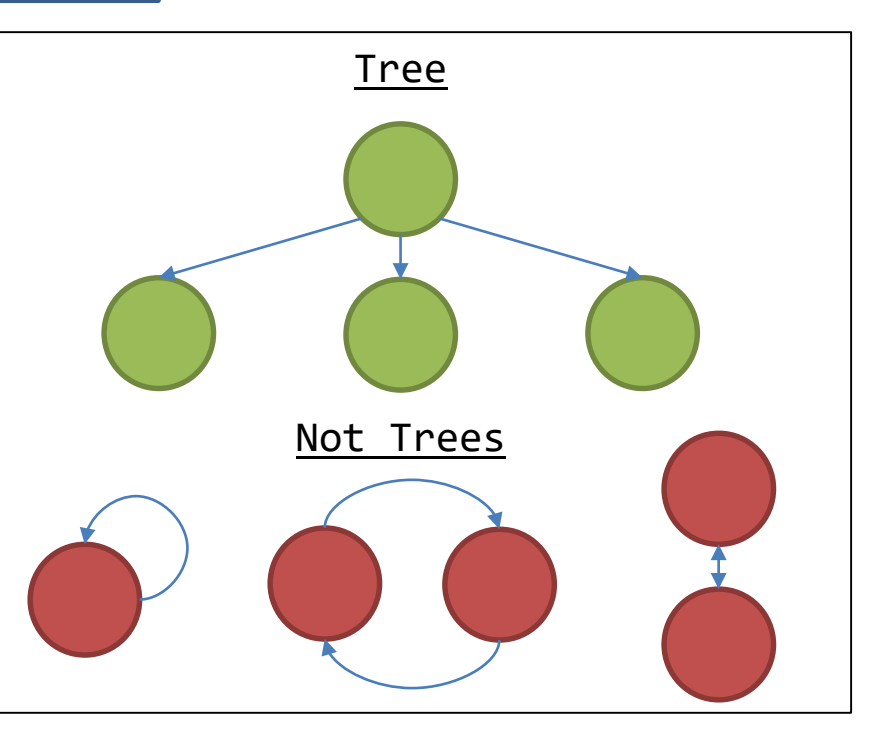

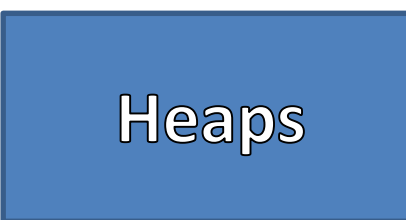

- Binary Tree Structure
- Node's data must be comparable
- Node's have at most two children
	- Left Child
	- Right Child
- Max Heap: Children must be less than or equal to the parent
- Min Heap: Children must be greater than or equal to the parent
- Assume Leaves are NULL references

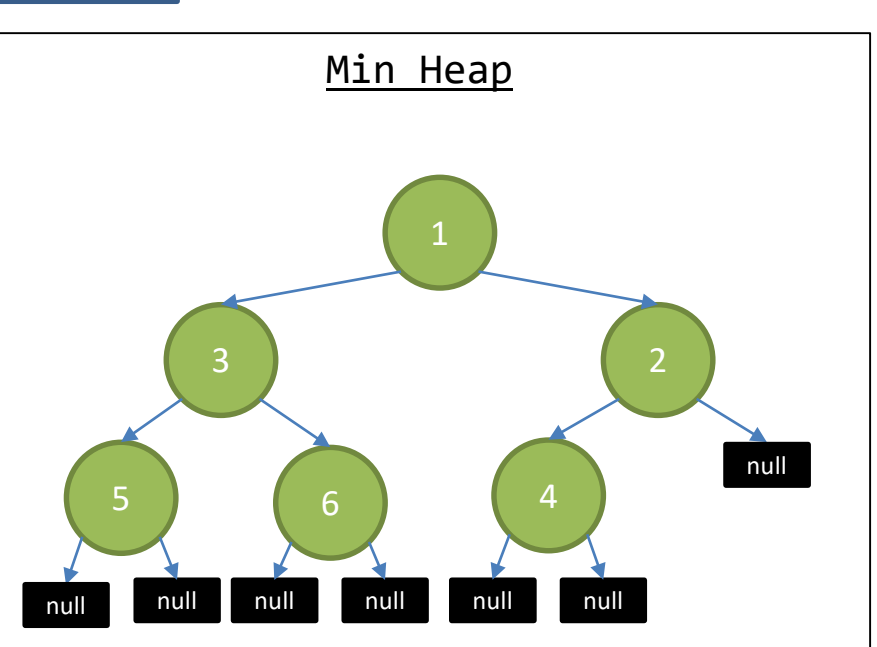

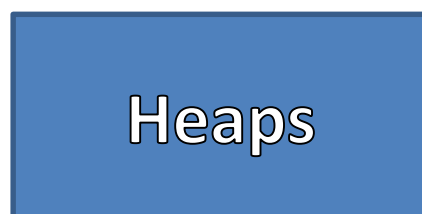

- Array Heap
- Assume Root is at Index 0
- Left Child Index = Parent Index  $*$  2 + 1
- Right Child Index = Parent Index  $* 2 + 2$
- Parent Index = (Child Index-1)/2

### Array Max Heap

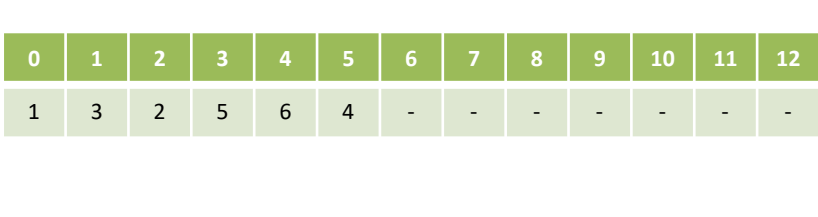

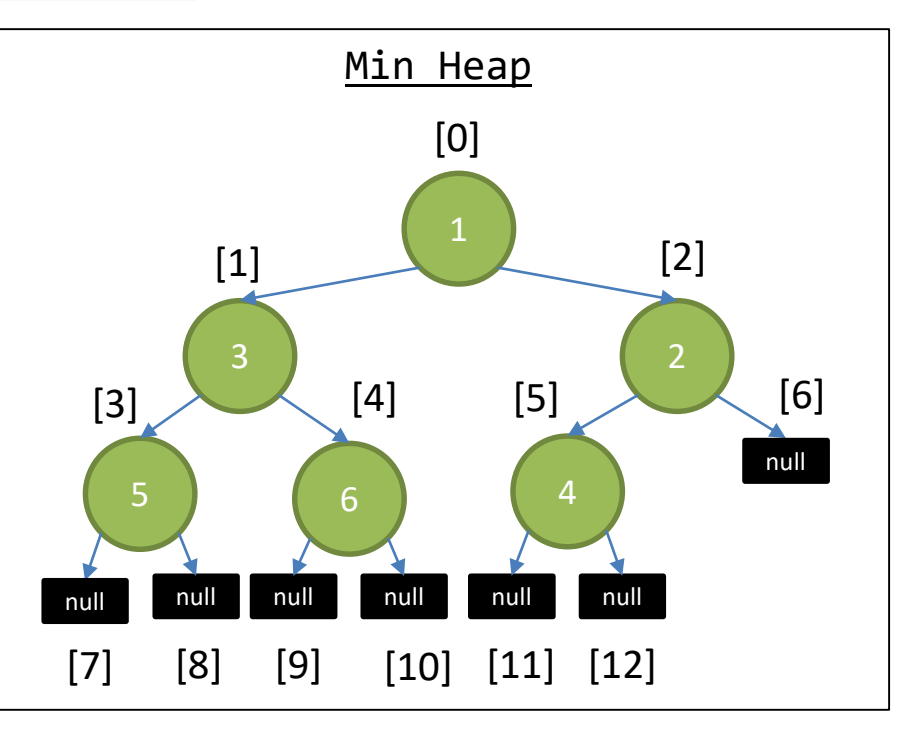

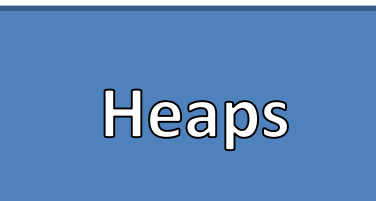

- Replace the first leaf in breadth order with the new data
- From that node "bubble up" the data if necessary
- Bubble Up
	- If the child's data is smaller than the parent then swap that information
	- Continue swapping child data with parent data until the parent is smaller than the child or we reach the root index

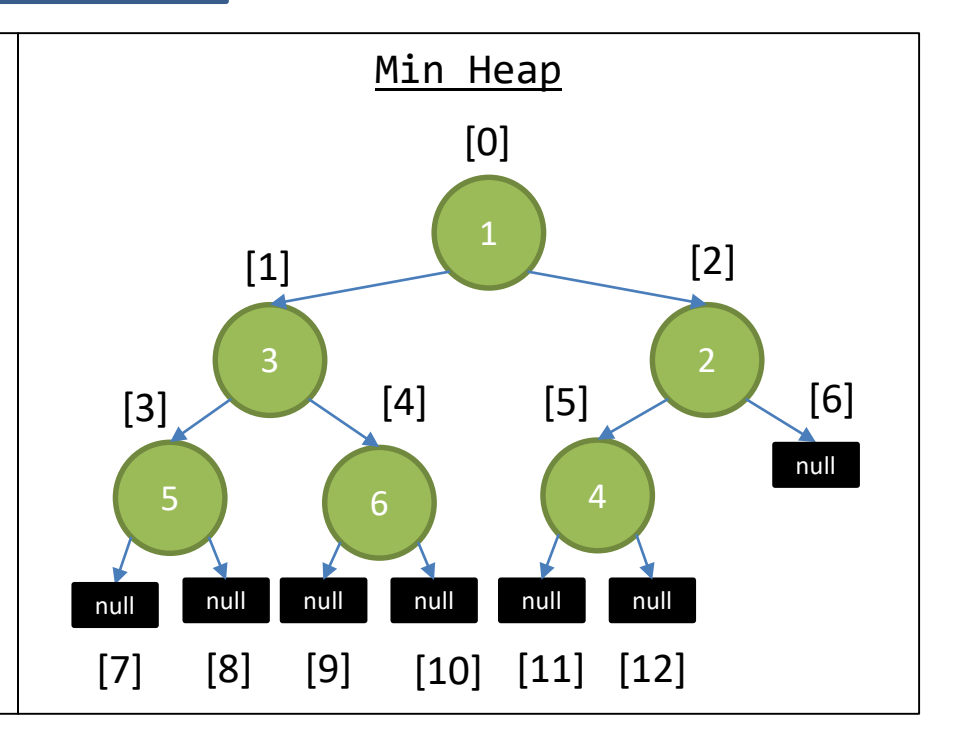

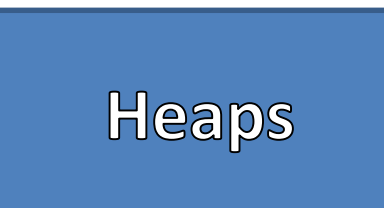

- Replace the first leaf in breadth order with the new data
- From that node "bubble up" the data if necessary
- Bubble Up
	- If the child's data is smaller than the parent then swap that information
	- Continue swapping child data with parent data until the parent is smaller than the child or we reach the root index

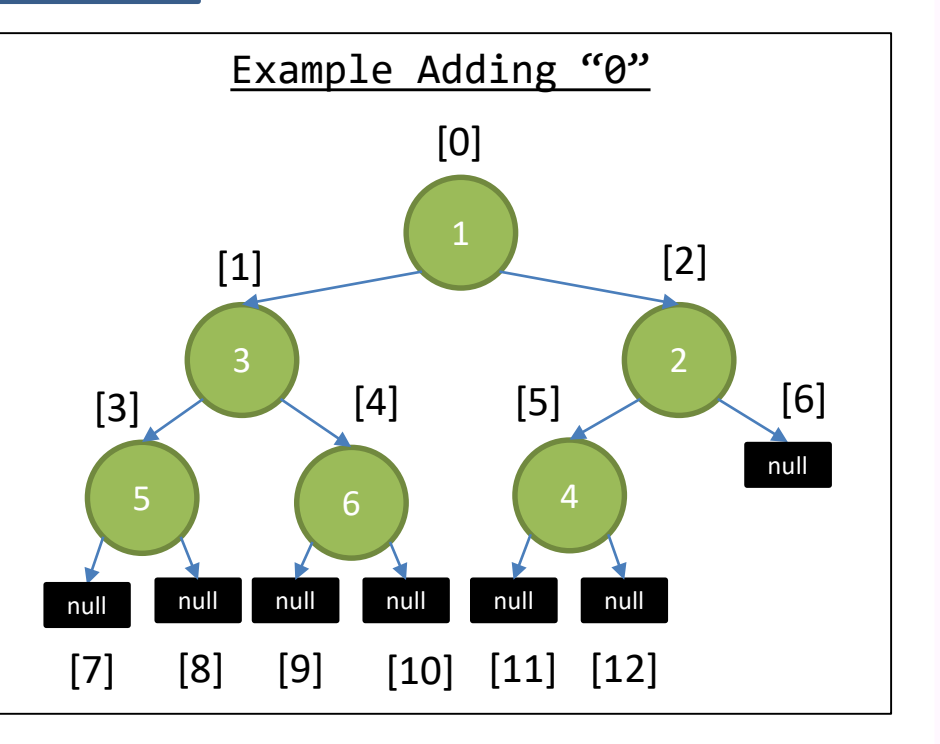

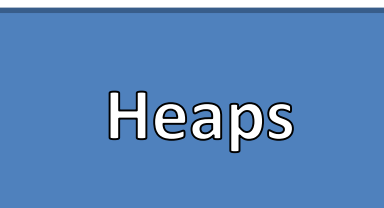

- Replace the first leaf in breadth order with the new data
- From that node "bubble up" the data if necessary
- Bubble Up
	- If the child's data is smaller than the parent then swap that information
	- Continue swapping child data with parent data until the parent is smaller than the child or we reach the root index

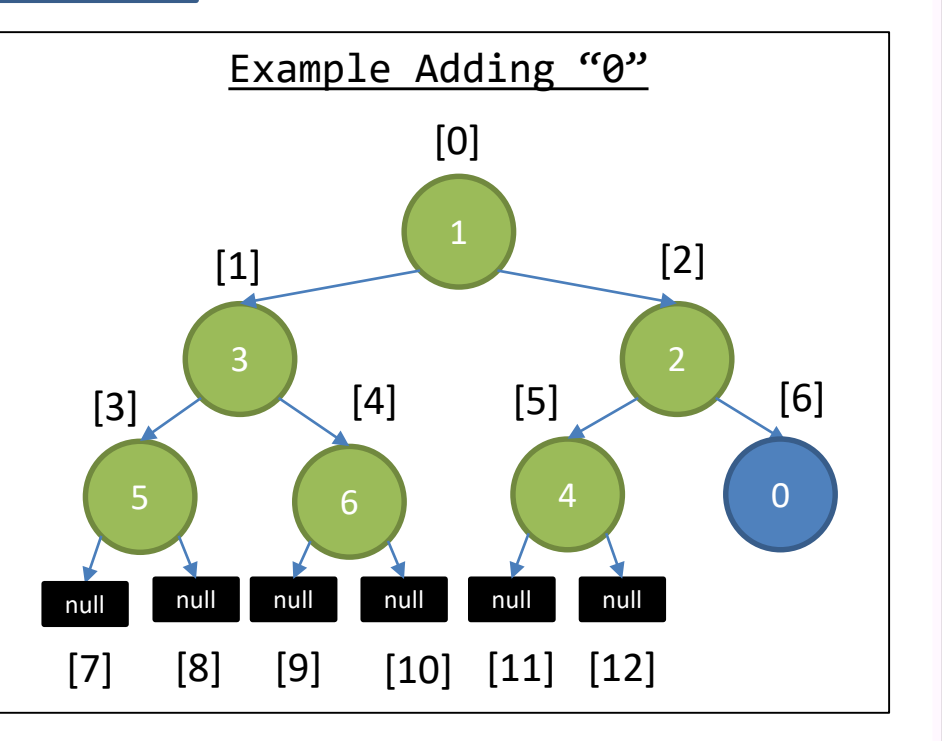

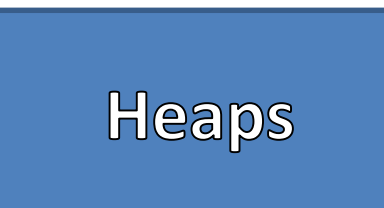

- Replace the first leaf in breadth order with the new data
- From that node "bubble up" the data if necessary
- Bubble Up
	- If the child's data is smaller than the parent then swap that information
	- Continue swapping child data with parent data until the parent is smaller than the child or we reach the root index

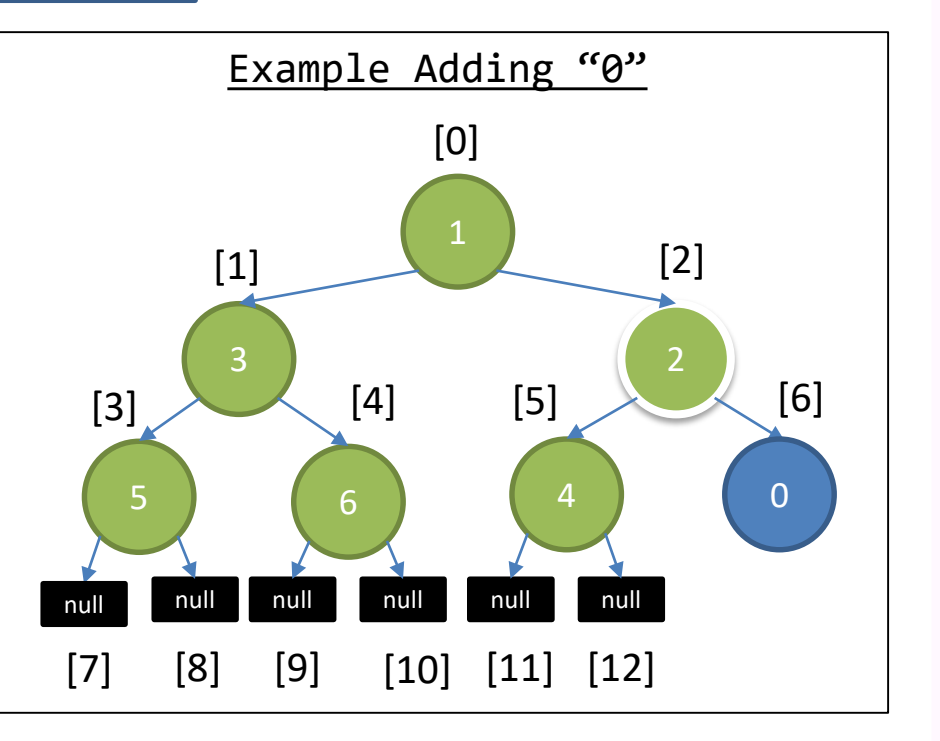

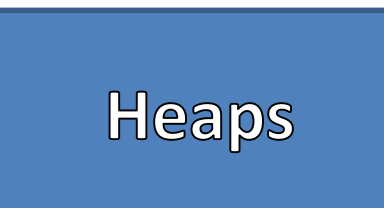

- Replace the first leaf in breadth order with the new data
- From that node "bubble up" the data if necessary
- Bubble Up
	- If the child's data is smaller than the parent then swap that information
	- Continue swapping child data with parent data until the parent is smaller than the child or we reach the root index

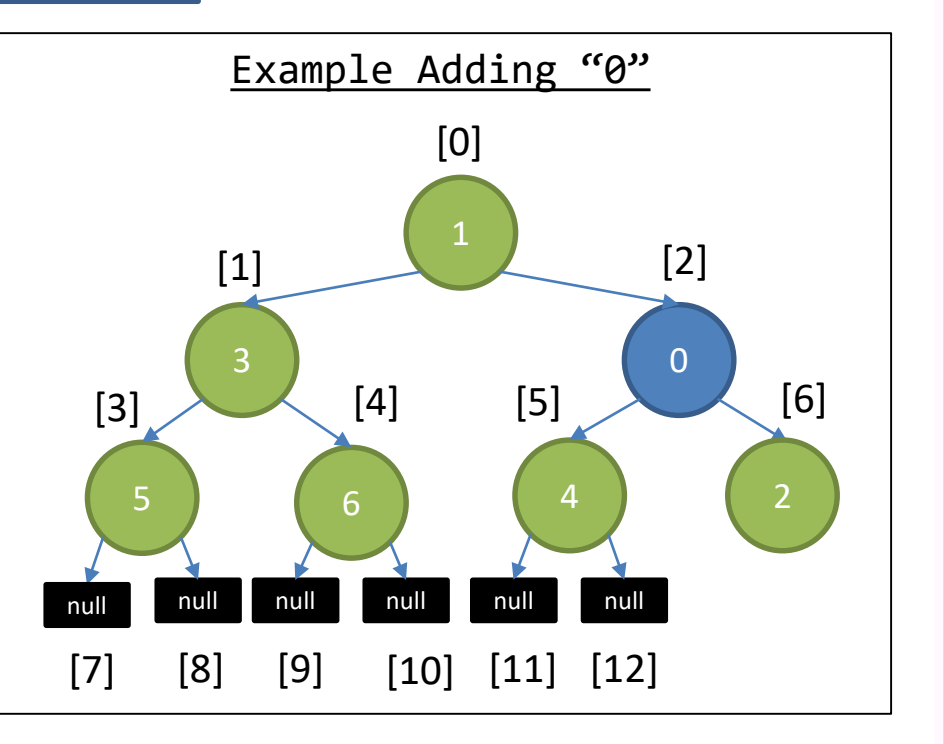

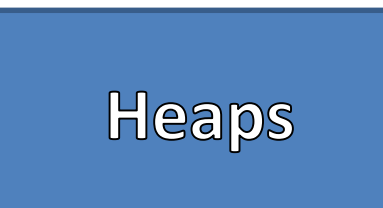

- Replace the first leaf in breadth order with the new data
- From that node "bubble up" the data if necessary
- Bubble Up
	- If the child's data is smaller than the parent then swap that information
	- Continue swapping child data with parent data until the parent is smaller than the child or we reach the root index

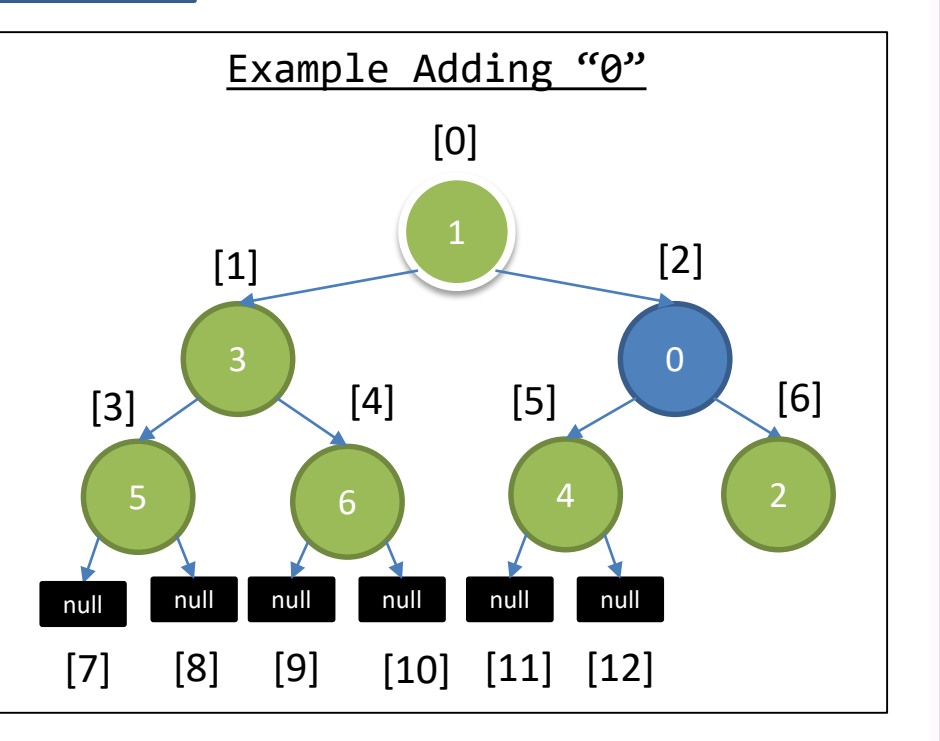

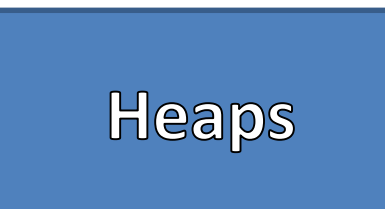

- Replace the first leaf in breadth order with the new data
- From that node "bubble up" the data if necessary
- Bubble Up
	- If the child's data is smaller than the parent then swap that information
	- Continue swapping child data with parent data until the parent is smaller than the child or we reach the root index

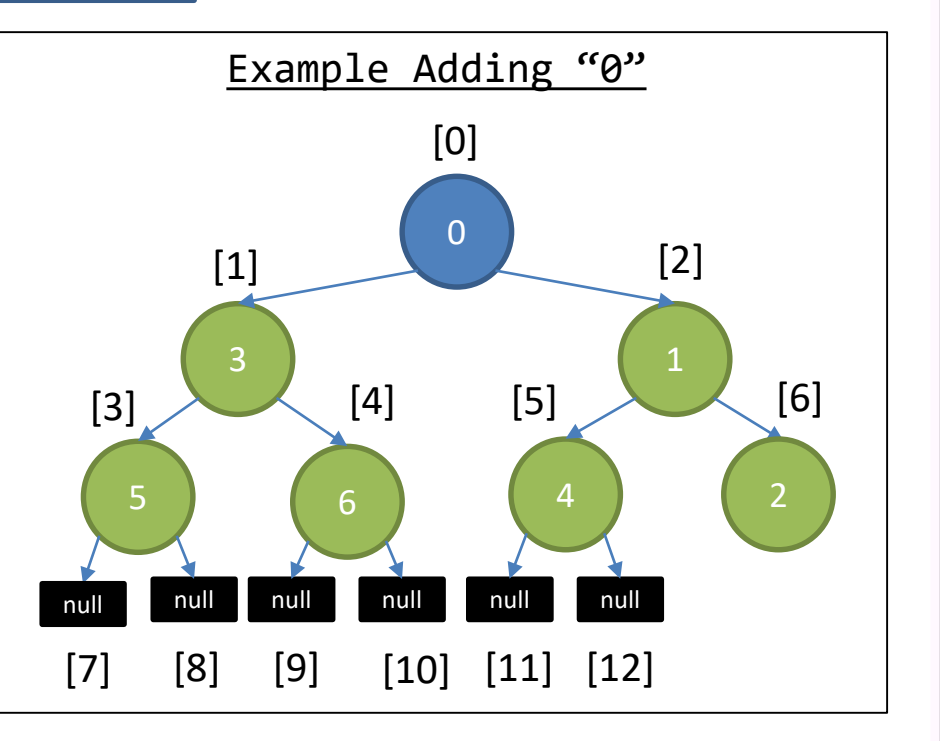

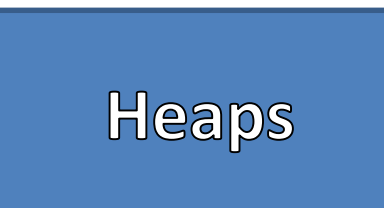

- Replace the first leaf in breadth order with the new data
- From that node "bubble up" the data if necessary
- Bubble Up
	- If the child's data is smaller than the parent then swap that information
	- Continue swapping child data with parent data until the parent is smaller than the child or we reach the root index

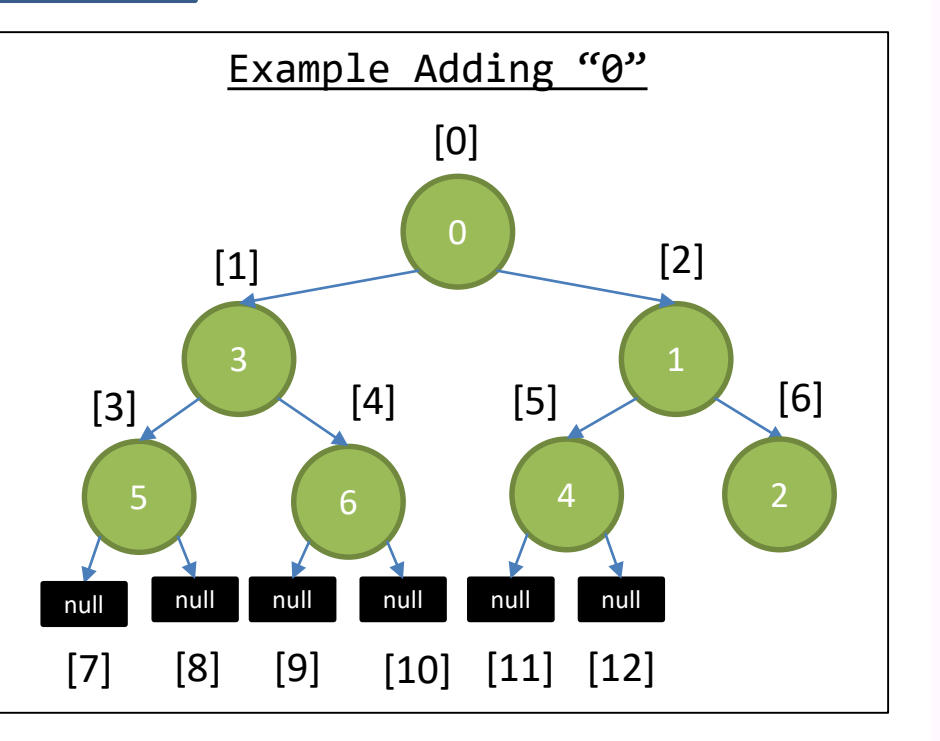

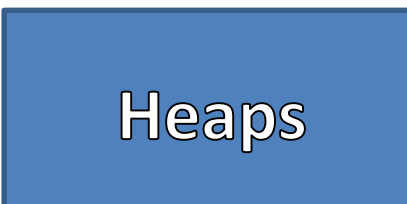

- Remove
	- Store the data at the Root
	- Replace the Root data with the Data in the last node in Breadth Order
	- Starting from the root, "Bubble Down" that information
	- Return the stored value, previously at the root
- Bubble Down
	- Pick the smaller of the 2 children
	- If its value is smaller than the parent, then swap those values
	- Continue this until the parent's value is smaller or we reach the tree's bounds

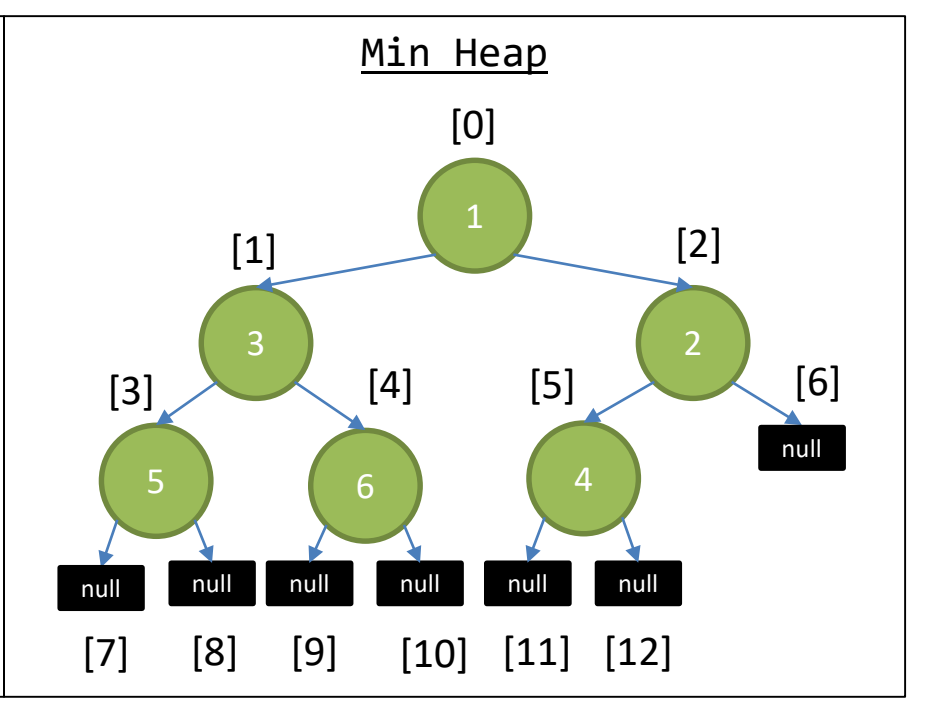

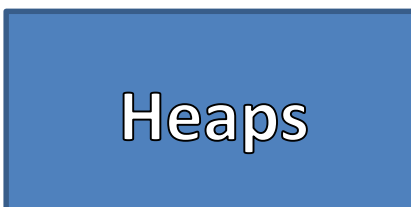

- Remove
	- Store the data at the Root
	- Replace the Root data with the Data in the last node in Breadth Order
	- Starting from the root, "Bubble Down" that information
	- Return the stored value, previously at the root
- Bubble Down
	- Pick the smaller of the 2 children
	- If its value is smaller than the parent, then swap those values
	- Continue this until the parent's value is smaller or we reach the tree's bounds

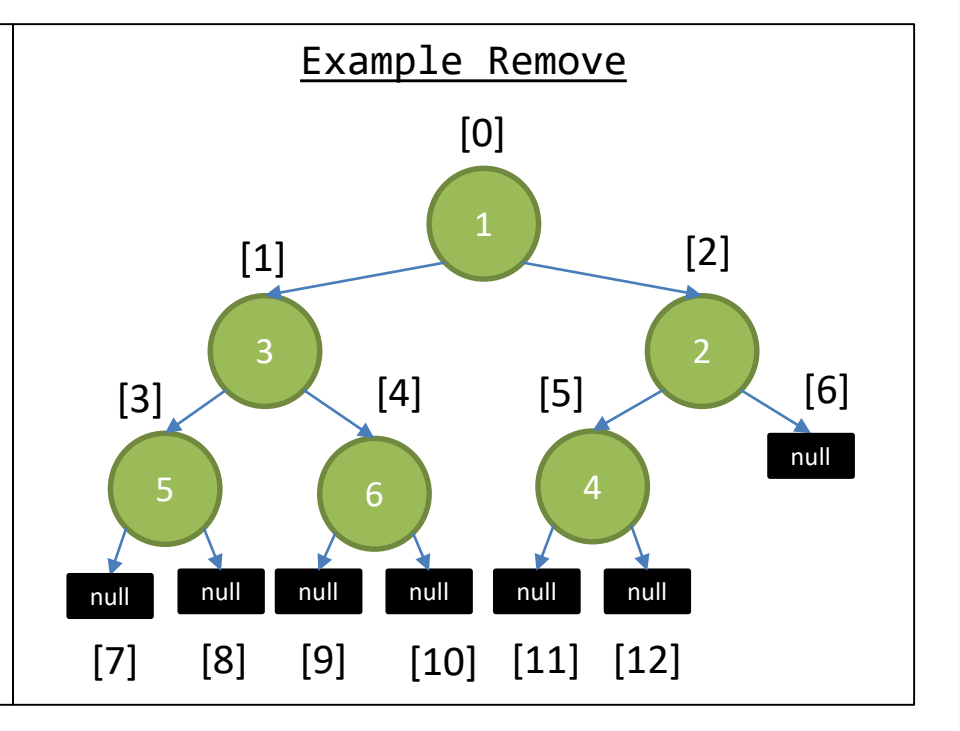

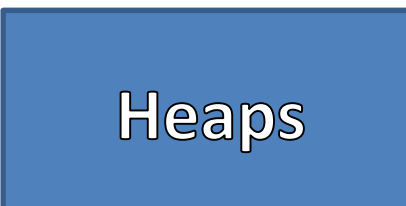

- Remove
	- Store the data at the Root
	- Replace the Root data with the Data in the last node in Breadth Order
	- Starting from the root, "Bubble Down" that information
	- Return the stored value, previously at the root
- Bubble Down
	- Pick the smaller of the 2 children
	- If its value is smaller than the parent, then swap those values
	- Continue this until the parent's value is smaller or we reach the tree's bounds

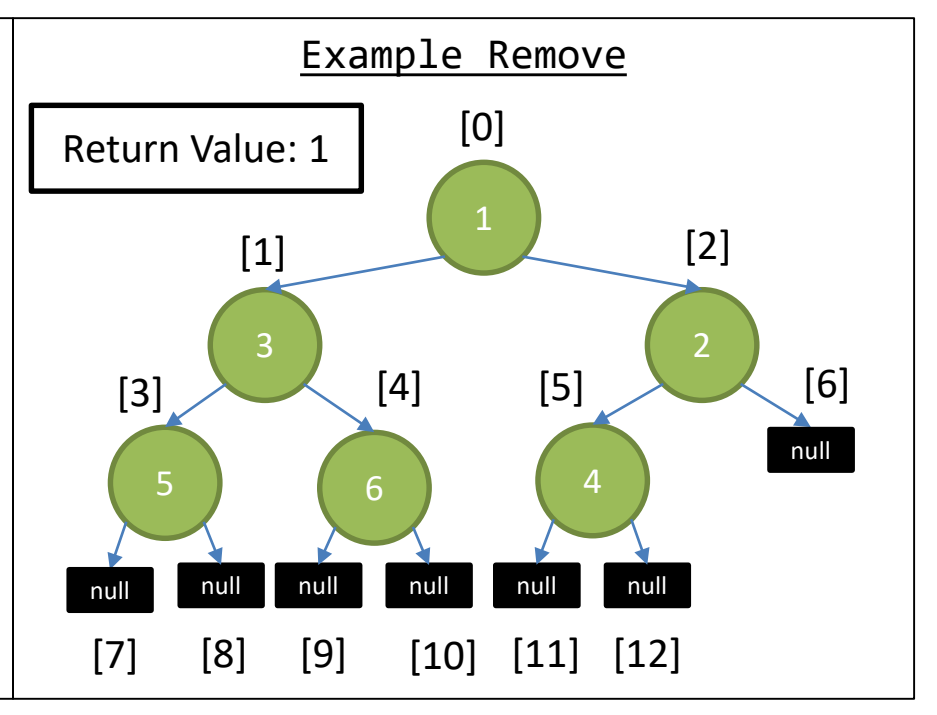

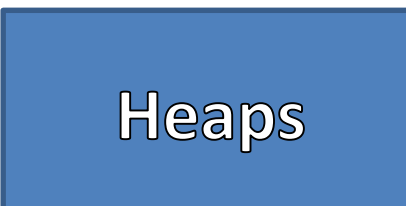

- Remove
	- Store the data at the Root
	- Replace the Root data with the Data in the last node in Breadth Order
	- Starting from the root, "Bubble Down" that information
	- Return the stored value, previously at the root
- Bubble Down
	- Pick the smaller of the 2 children
	- If its value is smaller than the parent, then swap those values
	- Continue this until the parent's value is smaller or we reach the tree's bounds

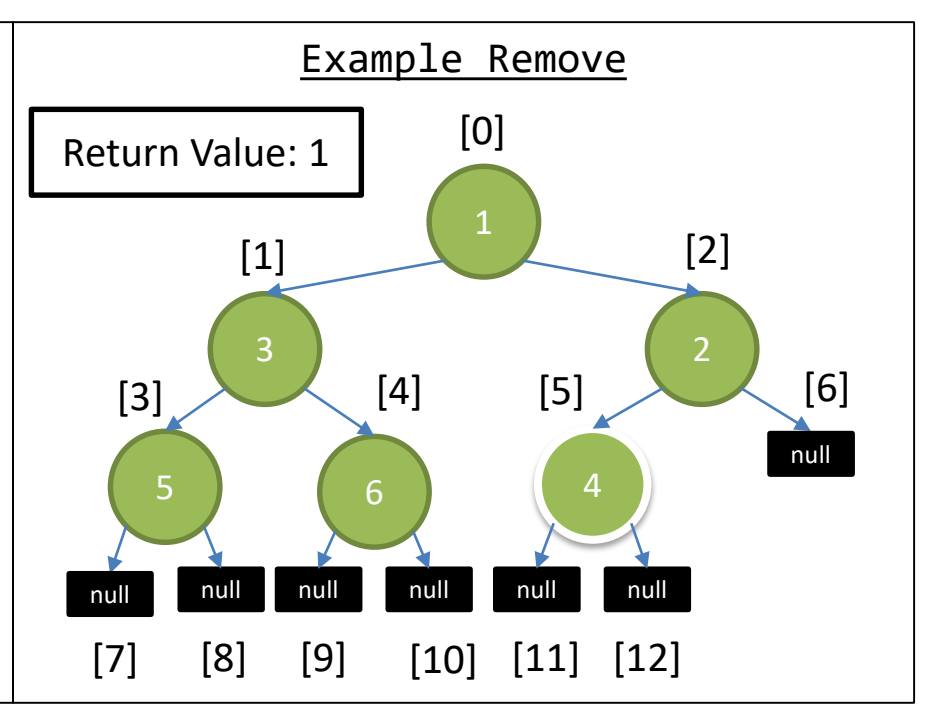

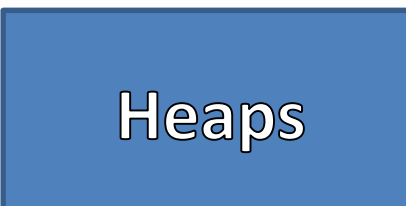

- Remove
	- Store the data at the Root
	- Replace the Root data with the Data in the last node in Breadth Order
	- Starting from the root, "Bubble Down" that information
	- Return the stored value, previously at the root
- Bubble Down
	- Pick the smaller of the 2 children
	- If its value is smaller than the parent, then swap those values
	- Continue this until the parent's value is smaller or we reach the tree's bounds

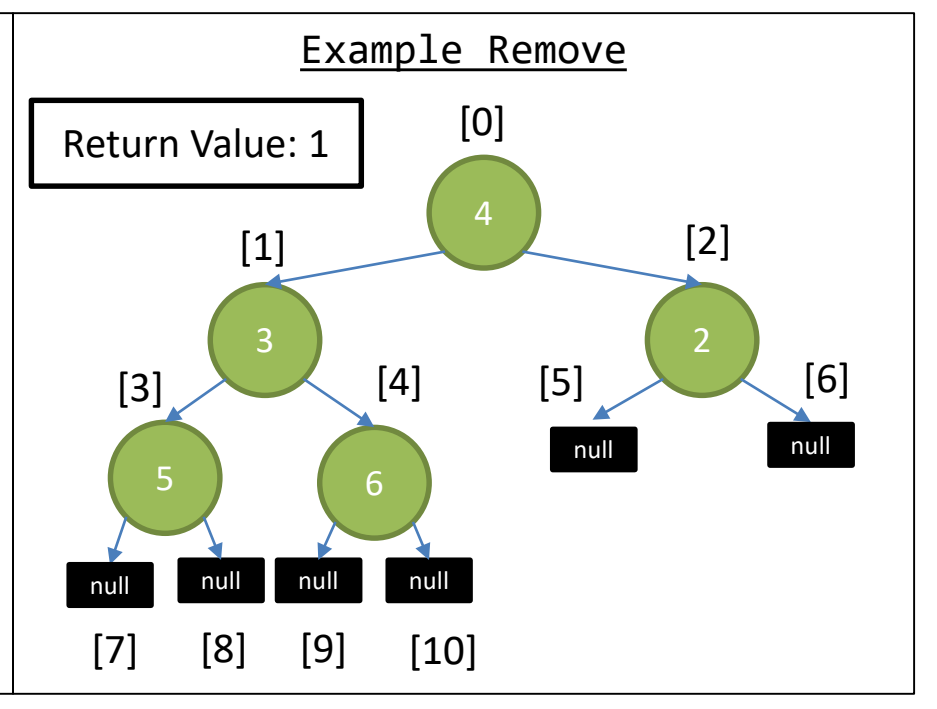

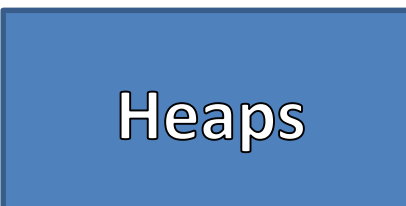

- Remove
	- Store the data at the Root
	- Replace the Root data with the Data in the last node in Breadth Order
	- Starting from the root, "Bubble Down" that information
	- Return the stored value, previously at the root
- Bubble Down
	- Pick the smaller of the 2 children
	- If its value is smaller than the parent, then swap those values
	- Continue this until the parent's value is smaller or we reach the tree's bounds

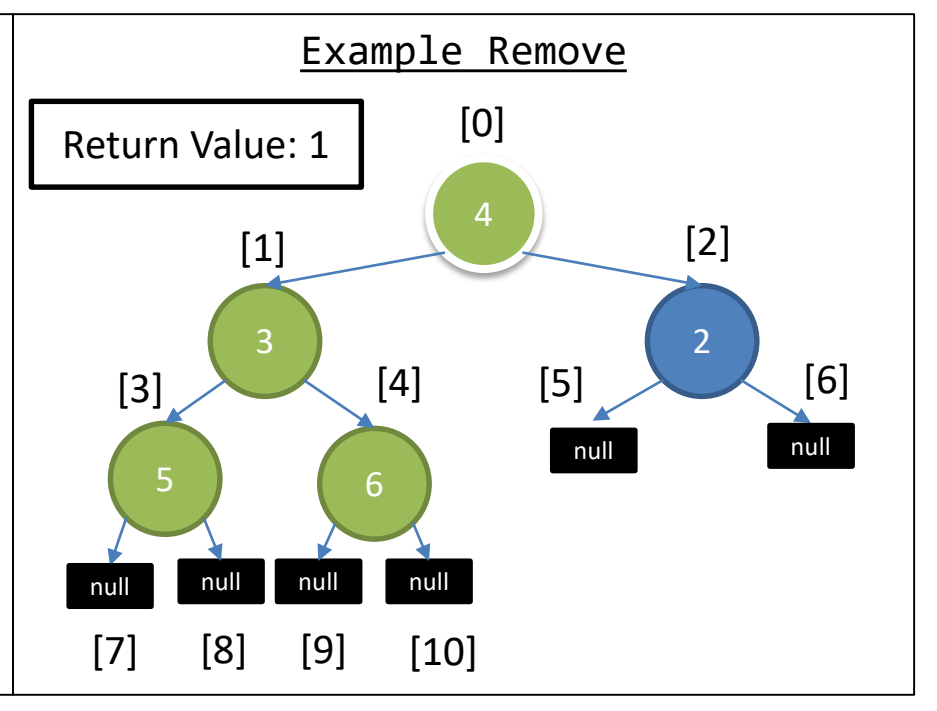

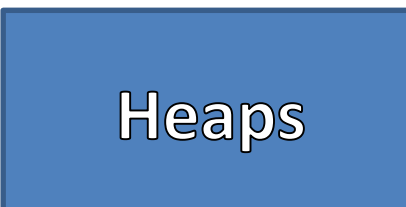

- Remove
	- Store the data at the Root
	- Replace the Root data with the Data in the last node in Breadth Order
	- Starting from the root, "Bubble Down" that information
	- Return the stored value, previously at the root
- Bubble Down
	- Pick the smaller of the 2 children
	- If its value is smaller than the parent, then swap those values
	- Continue this until the parent's value is smaller or we reach the tree's bounds

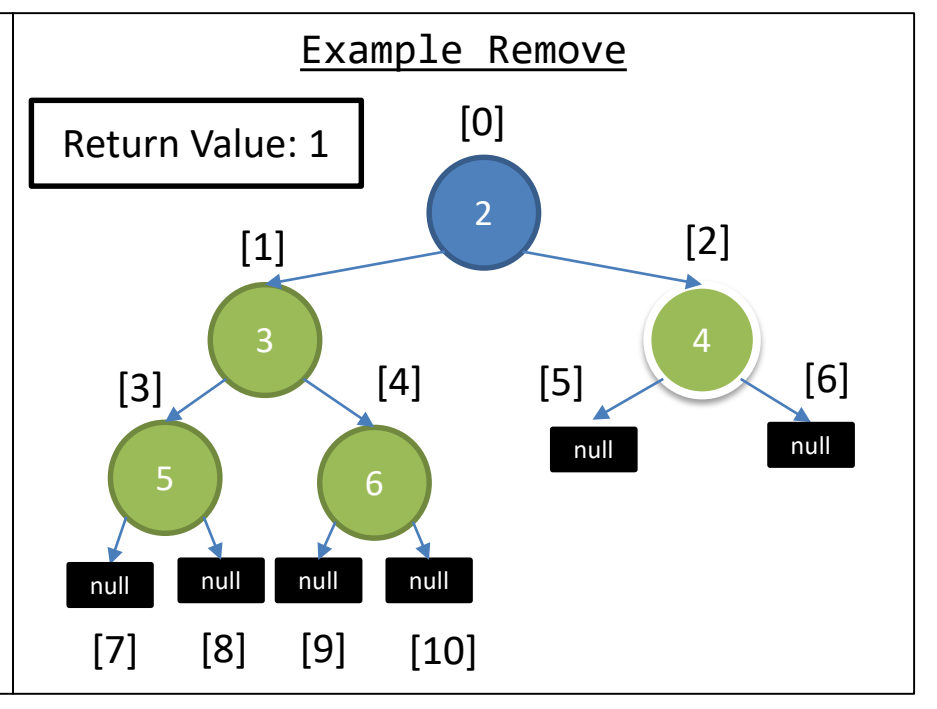

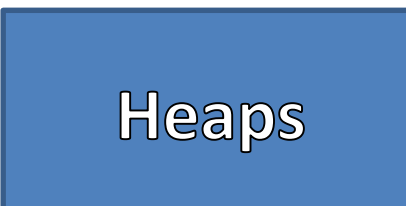

- Remove
	- Store the data at the Root
	- Replace the Root data with the Data in the last node in Breadth Order
	- Starting from the root, "Bubble Down" that information
	- Return the stored value, previously at the root
- Bubble Down
	- Pick the smaller of the 2 children
	- If its value is smaller than the parent, then swap those values
	- Continue this until the parent's value is smaller or we reach the tree's bounds

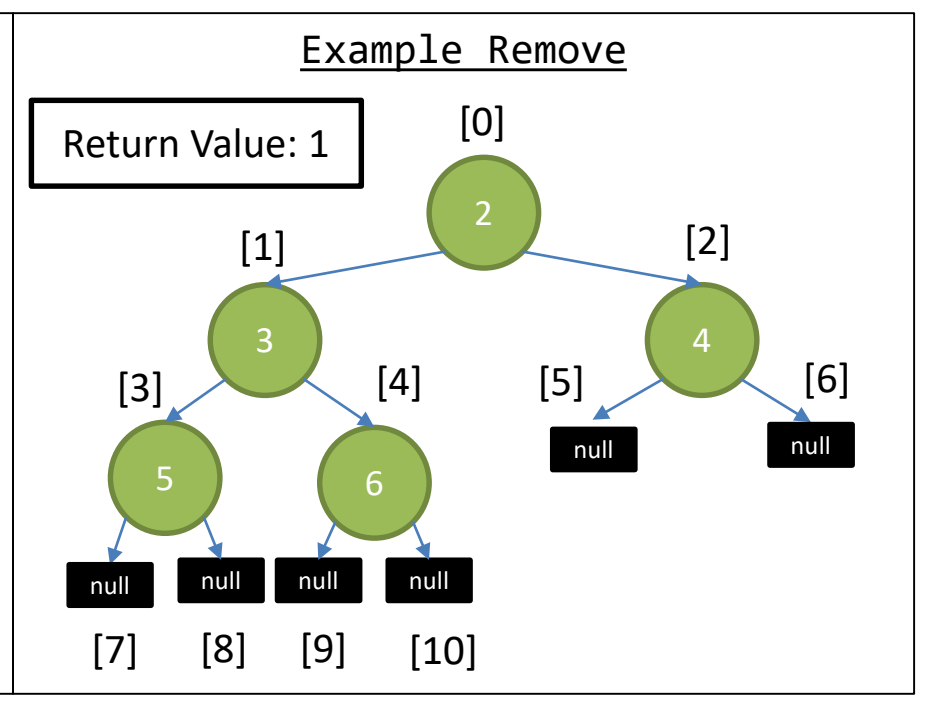

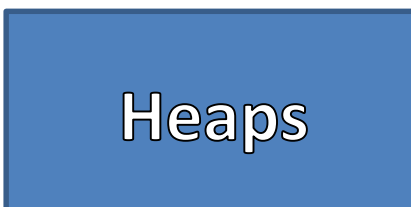

- Remove
	- Store the data at the Root
	- Replace the Root data with the Data in the last node in Breadth Order
	- Starting from the root, "Bubble Down" that information
	- Return the stored value, previously at the root
- Bubble Down
	- Pick the smaller of the 2 children
	- If its value is smaller than the parent, then swap those values
	- Continue this until the parent's value is smaller or we reach the tree's bounds

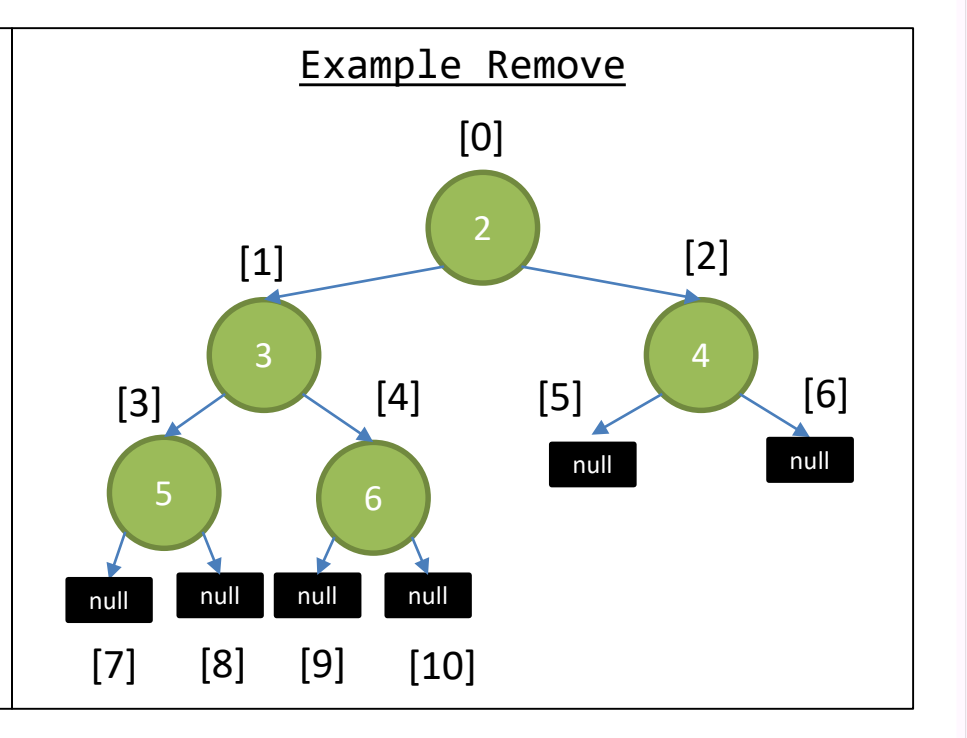

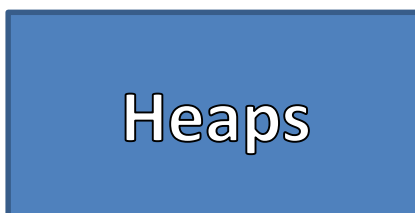

- Remove
	- Store the data at the Root
	- Replace the Root data with the Data in the last node in Breadth Order
	- Starting from the root, "Bubble Down" that information
	- Return the stored value, previously at the root
- Bubble Down
	- Pick the smaller of the 2 children
	- If its value is smaller than the parent, then swap those values
	- Continue this until the parent's value is smaller or we reach the tree's bounds

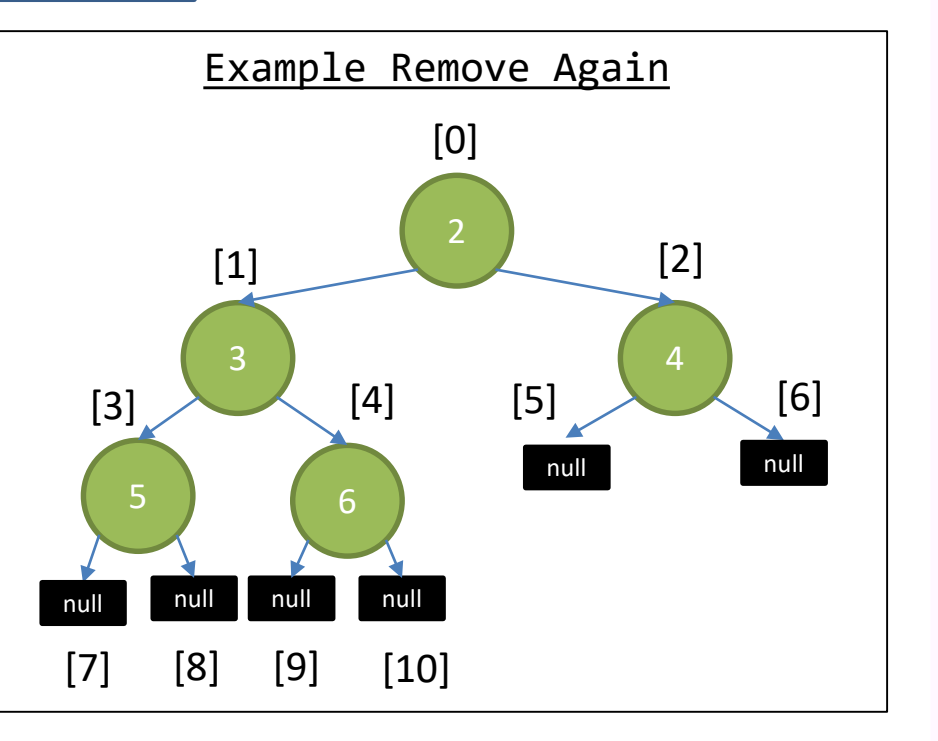

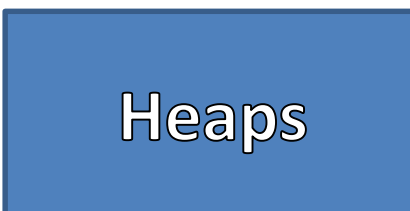

- Remove
	- Store the data at the Root
	- Replace the Root data with the Data in the last node in Breadth Order
	- Starting from the root, "Bubble Down" that information
	- Return the stored value, previously at the root
- Bubble Down
	- Pick the smaller of the 2 children
	- If its value is smaller than the parent, then swap those values
	- Continue this until the parent's value is smaller or we reach the tree's bounds

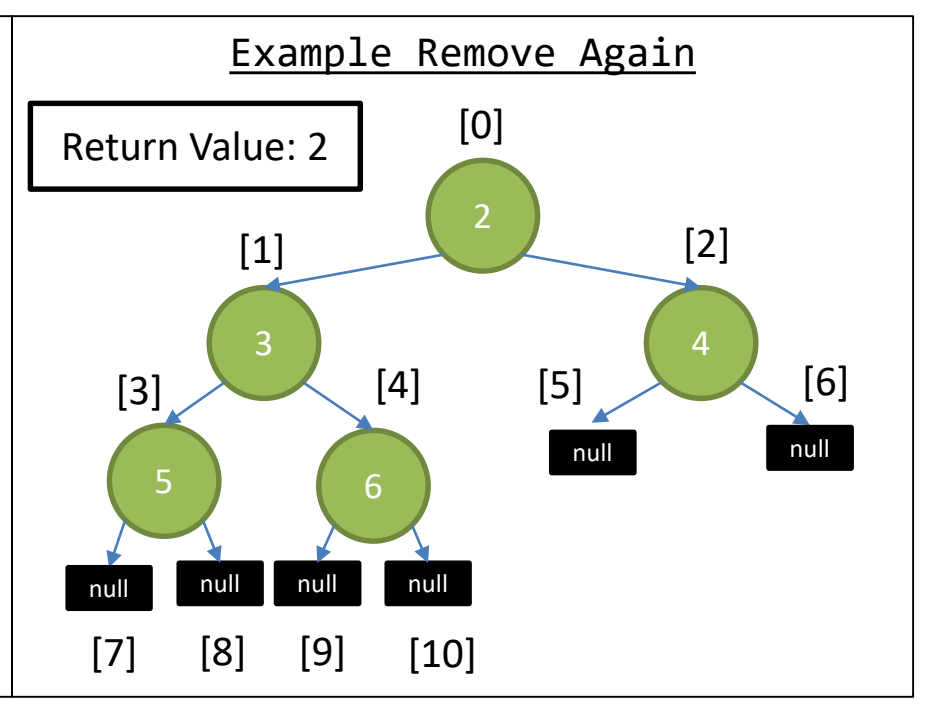

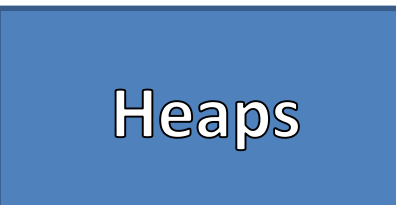

- Remove
	- Store the data at the Root
	- Replace the Root data with the Data in the last node in Breadth Order
	- Starting from the root, "Bubble Down" that information
	- Return the stored value, previously at the root
- Bubble Down
	- Pick the smaller of the 2 children
	- If its value is smaller than the parent, then swap those values
	- Continue this until the parent's value is smaller or we reach the tree's bounds

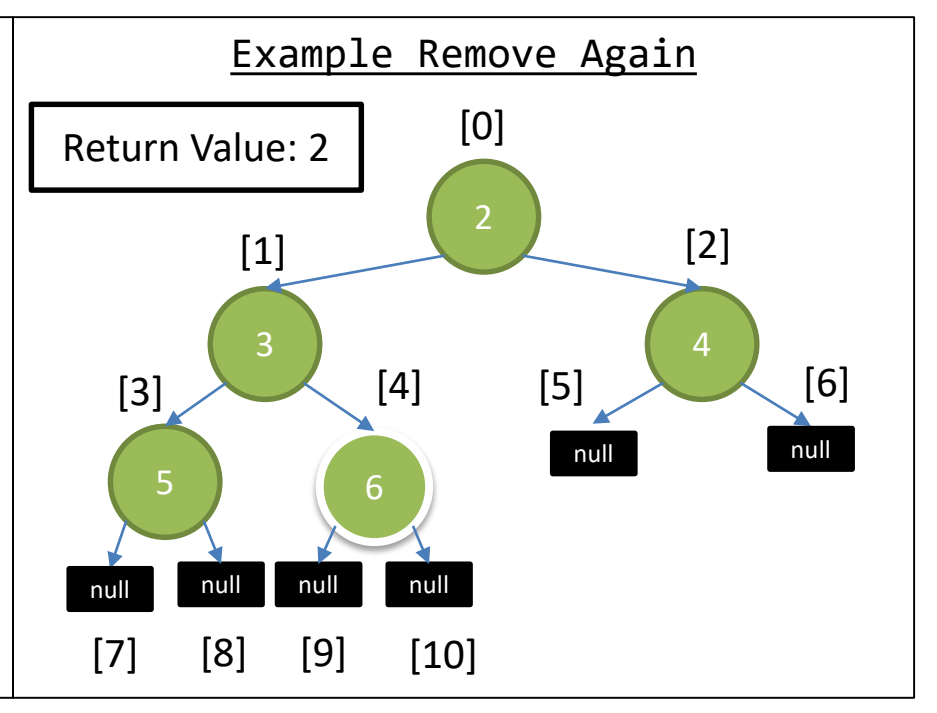

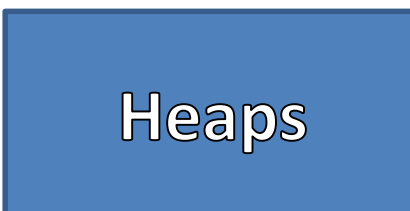

- Remove
	- Store the data at the Root
	- Replace the Root data with the Data in the last node in Breadth Order
	- Starting from the root, "Bubble Down" that information
	- Return the stored value, previously at the root
- Bubble Down
	- Pick the smaller of the 2 children
	- If its value is smaller than the parent, then swap those values
	- Continue this until the parent's value is smaller or we reach the tree's bounds

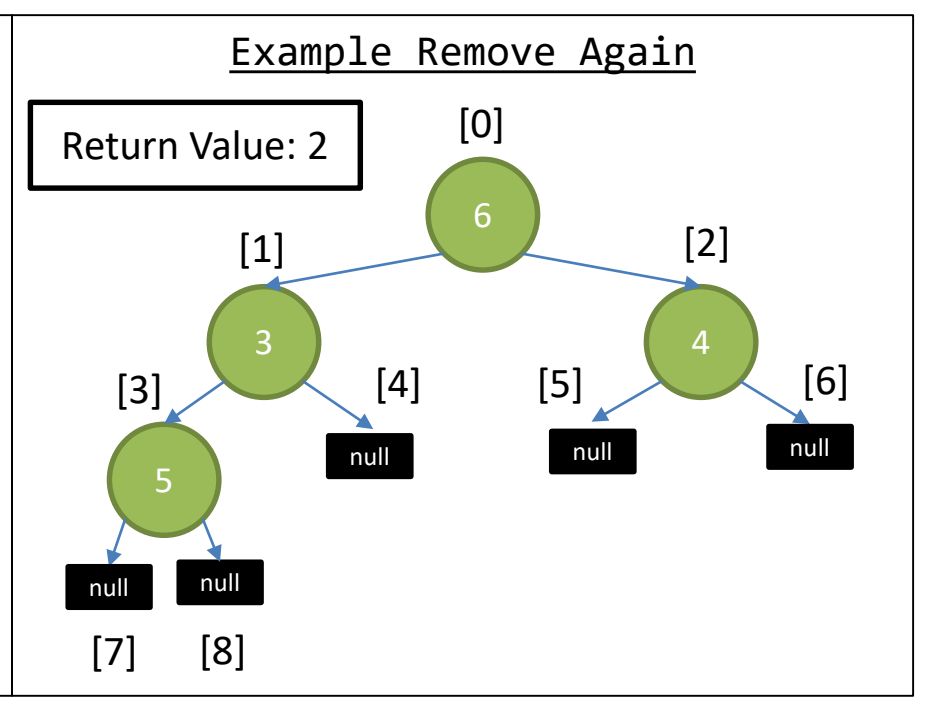

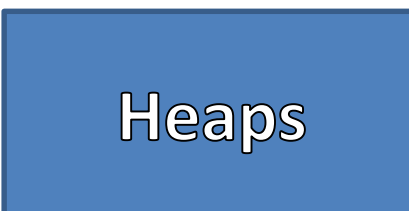

- Remove
	- Store the data at the Root
	- Replace the Root data with the Data in the last node in Breadth Order
	- Starting from the root, "Bubble Down" that information
	- Return the stored value, previously at the root
- Bubble Down
	- Pick the smaller of the 2 children
	- If its value is smaller than the parent, then swap those values
	- Continue this until the parent's value is smaller or we reach the tree's bounds

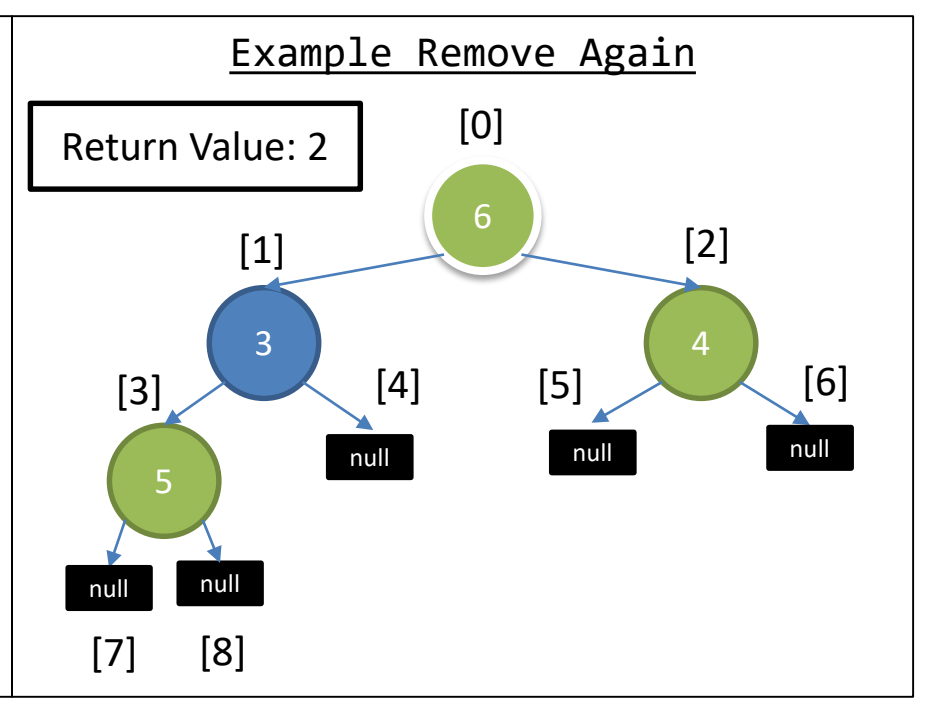

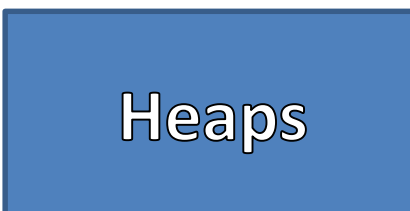

- Remove
	- Store the data at the Root
	- Replace the Root data with the Data in the last node in Breadth Order
	- Starting from the root, "Bubble Down" that information
	- Return the stored value, previously at the root
- Bubble Down
	- Pick the smaller of the 2 children
	- If its value is smaller than the parent, then swap those values
	- Continue this until the parent's value is smaller or we reach the tree's bounds

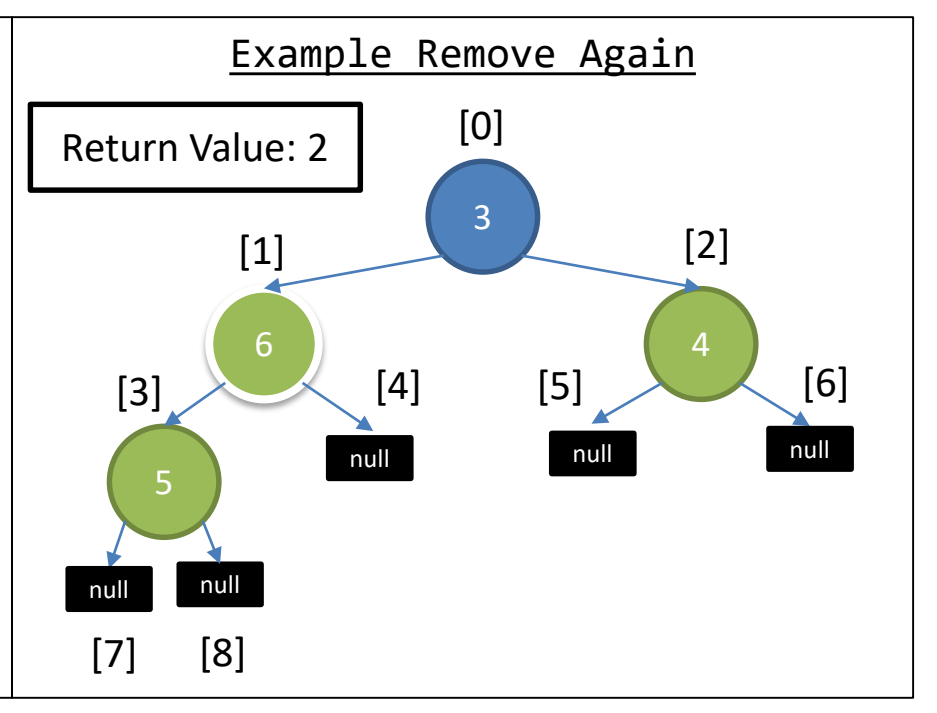

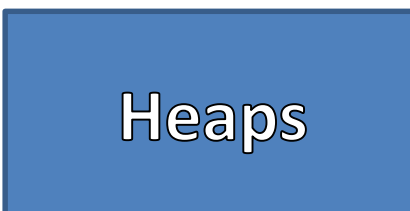

- Remove
	- Store the data at the Root
	- Replace the Root data with the Data in the last node in Breadth Order
	- Starting from the root, "Bubble Down" that information
	- Return the stored value, previously at the root
- Bubble Down
	- Pick the smaller of the 2 children
	- If its value is smaller than the parent, then swap those values
	- Continue this until the parent's value is smaller or we reach the tree's bounds

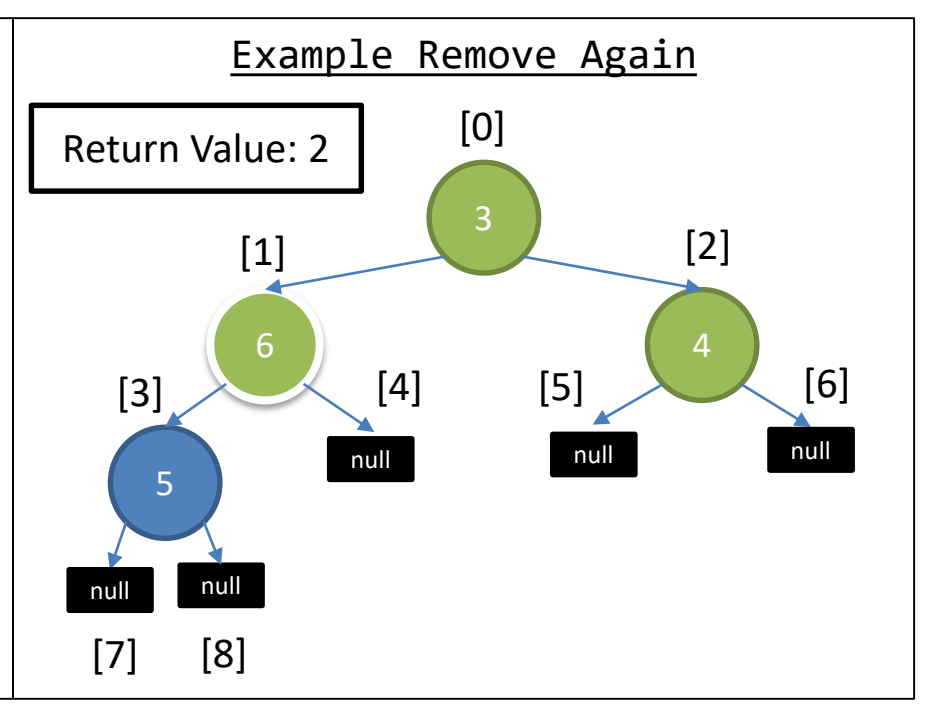

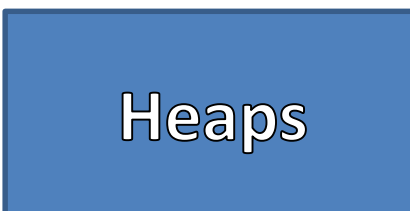

- Remove
	- Store the data at the Root
	- Replace the Root data with the Data in the last node in Breadth Order
	- Starting from the root, "Bubble Down" that information
	- Return the stored value, previously at the root
- Bubble Down
	- Pick the smaller of the 2 children
	- If its value is smaller than the parent, then swap those values
	- Continue this until the parent's value is smaller or we reach the tree's bounds

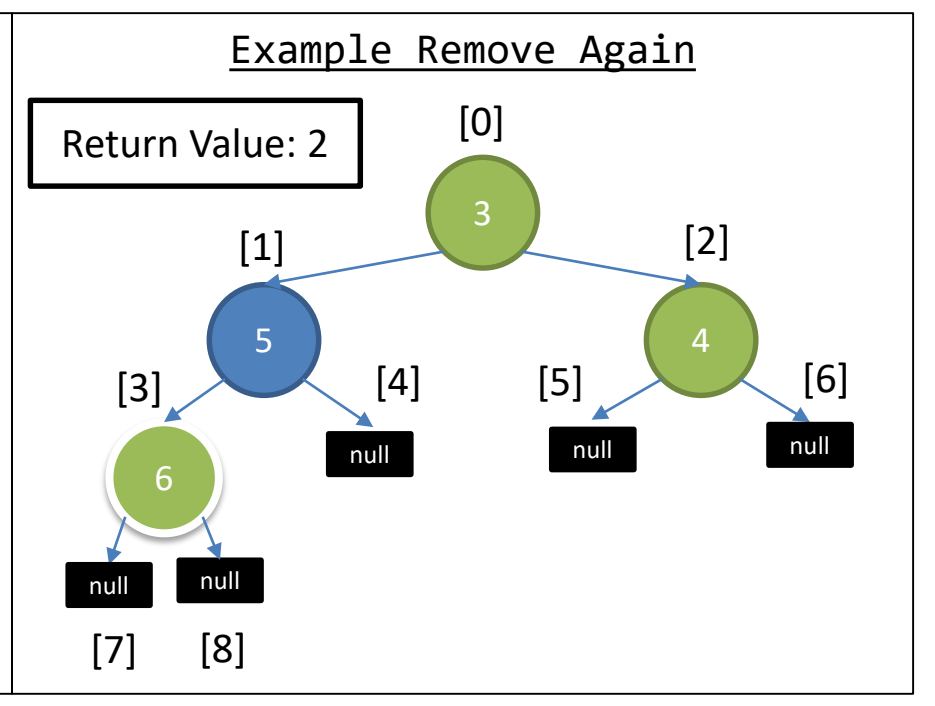

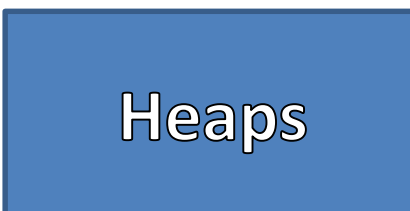

- Remove
	- Store the data at the Root
	- Replace the Root data with the Data in the last node in Breadth Order
	- Starting from the root, "Bubble Down" that information
	- Return the stored value, previously at the root
- Bubble Down
	- Pick the smaller of the 2 children
	- If its value is smaller than the parent, then swap those values
	- Continue this until the parent's value is smaller or we reach the tree's bounds

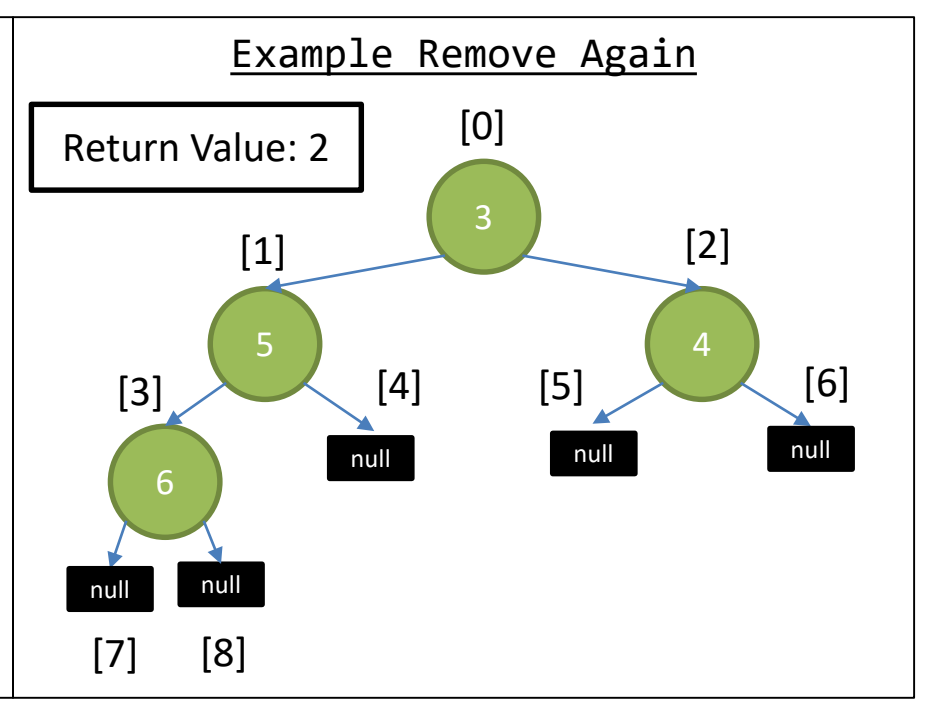

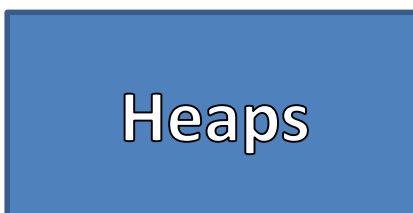

- Remove
	- Store the data at the Root
	- Replace the Root data with the Data in the last node in Breadth Order
	- Starting from the root, "Bubble Down" that information
	- Return the stored value, previously at the root
- Bubble Down
	- Pick the smaller of the 2 children
	- If its value is smaller than the parent, then swap those values
	- Continue this until the parent's value is smaller or we reach the tree's bounds

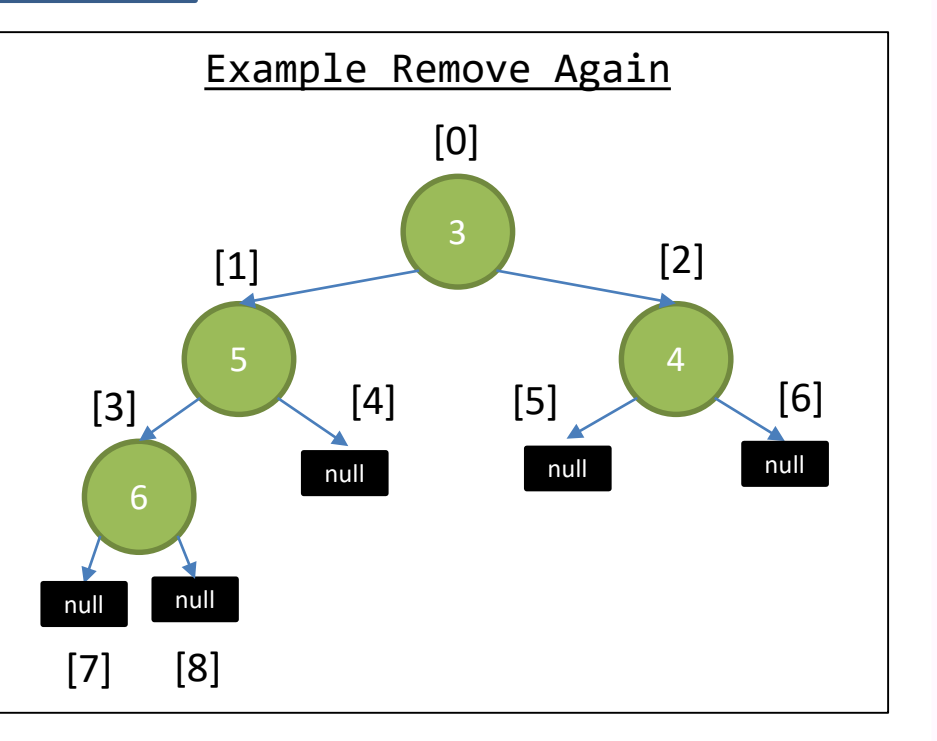

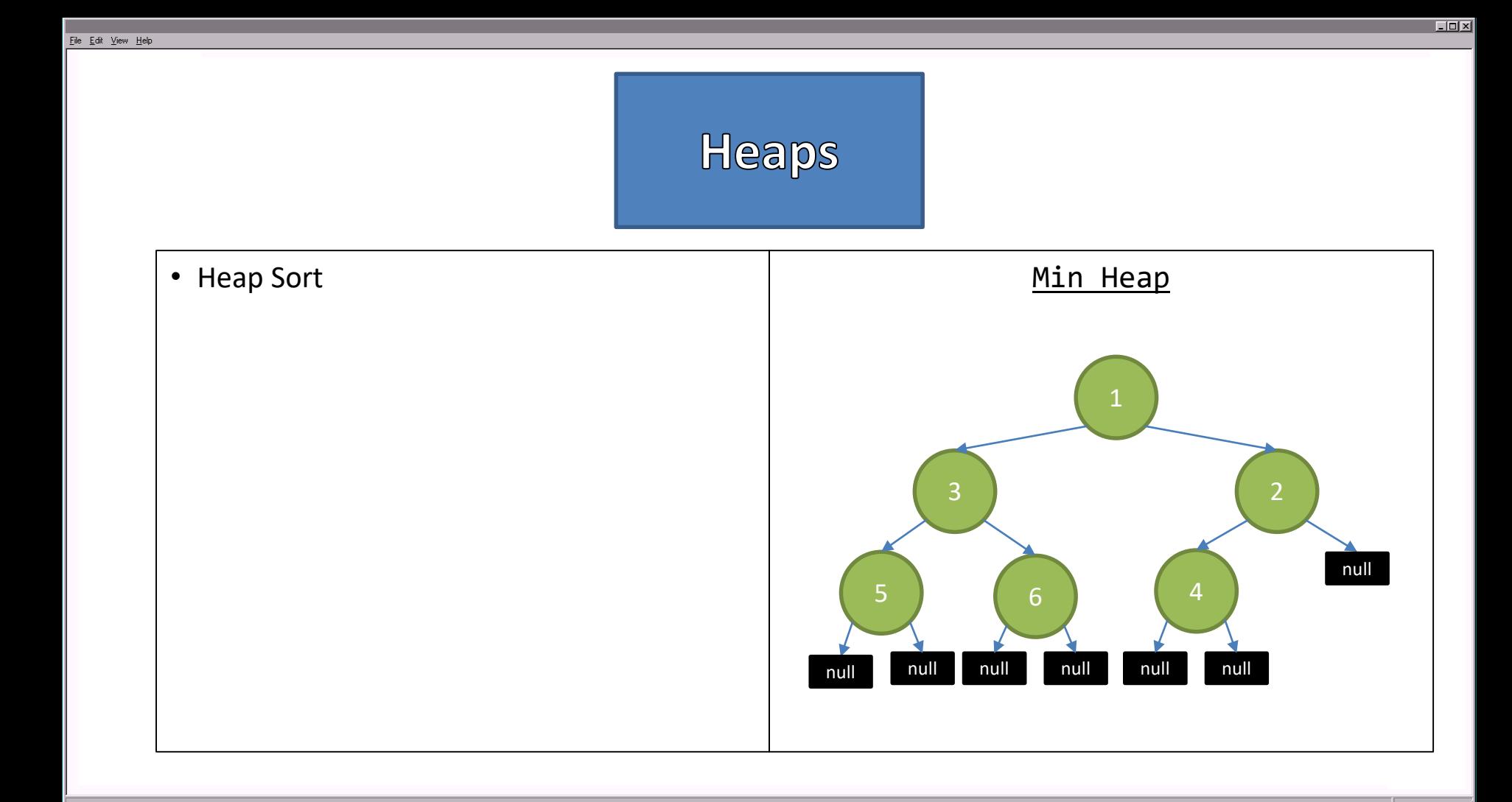

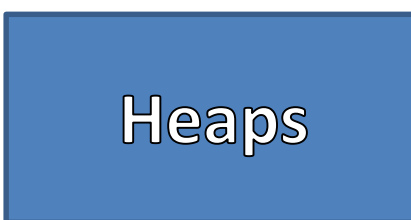

- Heap Sort
- 1. Add all Values to the Heap
- 2. Remove All Values from the Heap
- 3. DONE!

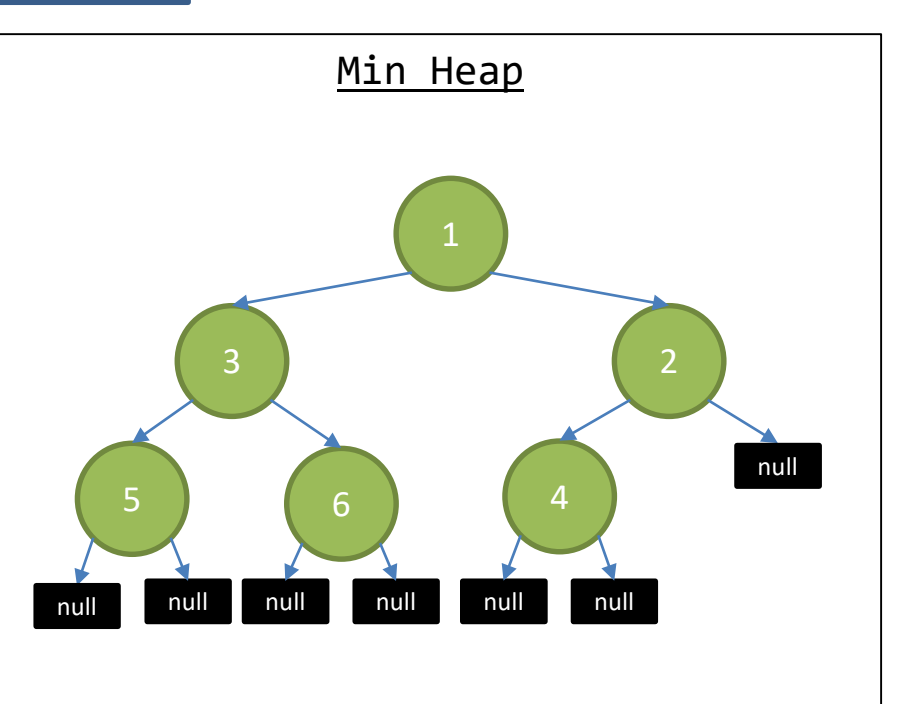

# What?

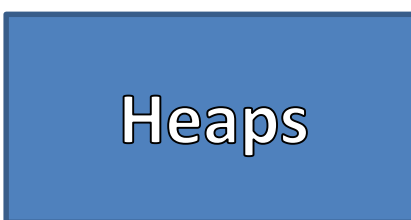

- Heap Sort
- 1. Add all Values to the Heap
- 2. Remove All Values from the Heap
- 3. DONE!

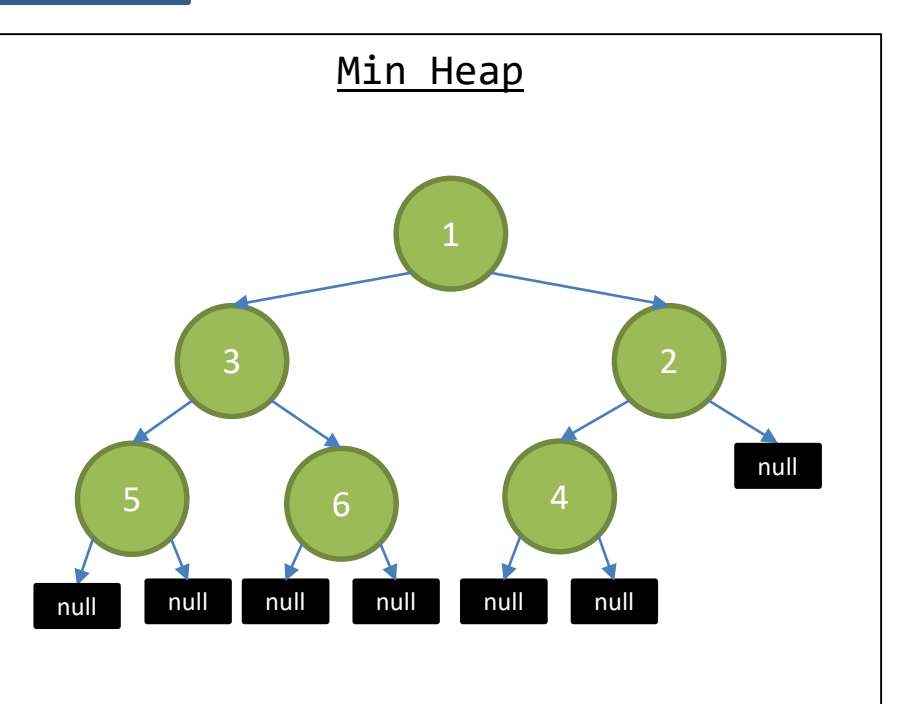

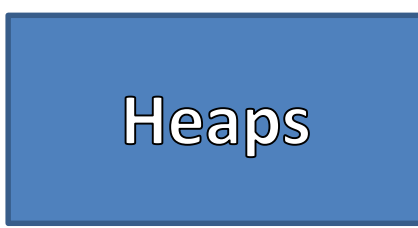

- Heap Sort
- 1. Add all Values to the Heap
- 2. Remove All Values from the Heap
- 3. DONE!

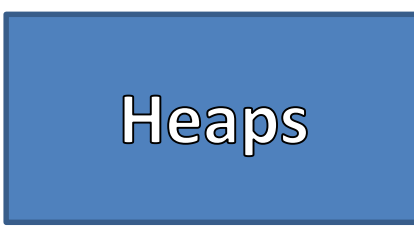

- Heap Sort
- 1. Add all Values to the Heap
- 2. Remove All Values from the Heap
- 3. DONE!

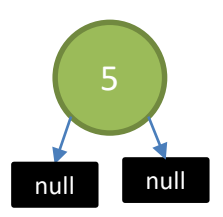

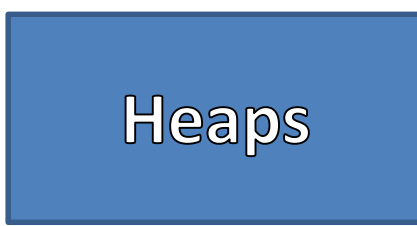

- Heap Sort
- 1. Add all Values to the Heap
- 2. Remove All Values from the Heap
- 3. DONE!

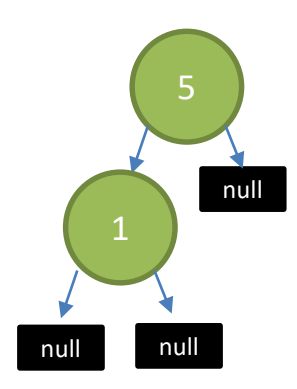

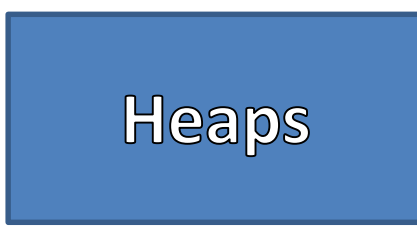

- Heap Sort
- 1. Add all Values to the Heap
- 2. Remove All Values from the Heap
- 3. DONE!

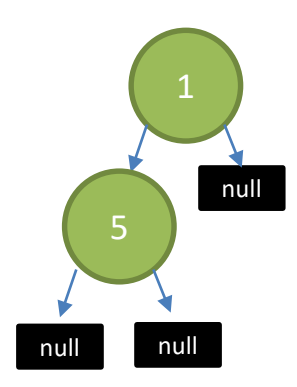

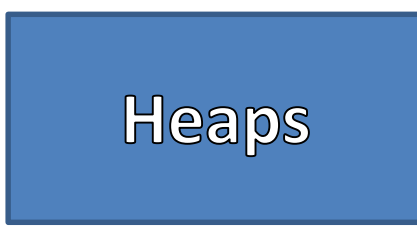

- Heap Sort
- 1. Add all Values to the Heap
- 2. Remove All Values from the Heap
- 3. DONE!

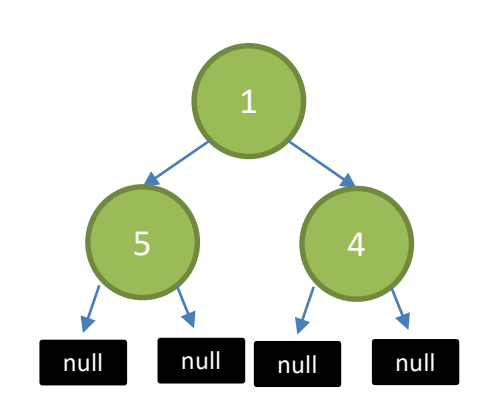

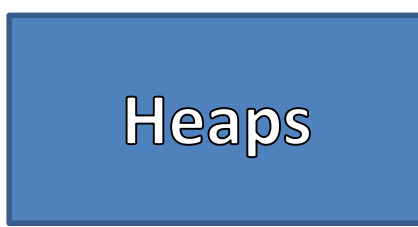

- Heap Sort
- 1. Add all Values to the Heap
- 2. Remove All Values from the Heap
- 3. DONE!

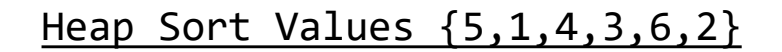

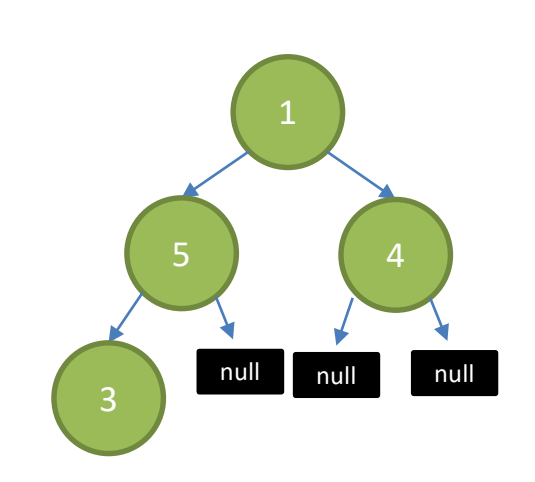

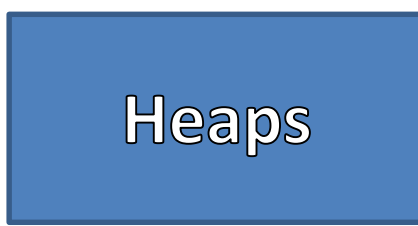

- Heap Sort
- 1. Add all Values to the Heap
- 2. Remove All Values from the Heap
- 3. DONE!

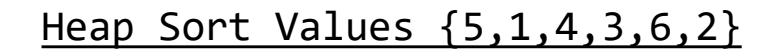

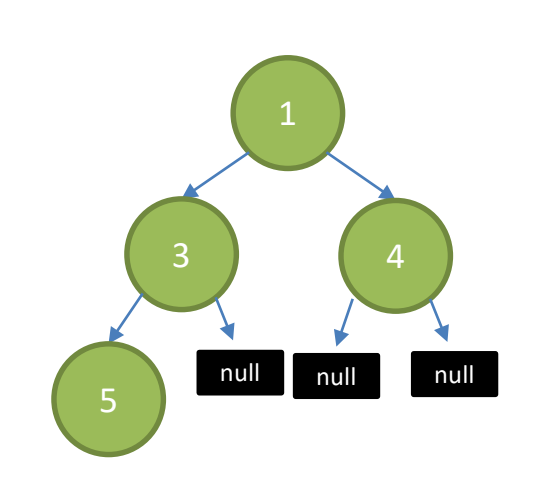

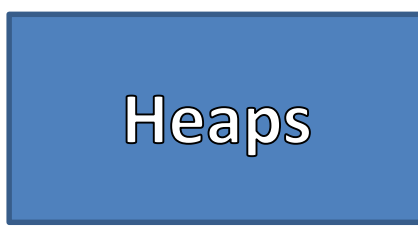

- Heap Sort
- 1. Add all Values to the Heap
- 2. Remove All Values from the Heap
- 3. DONE!

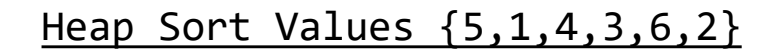

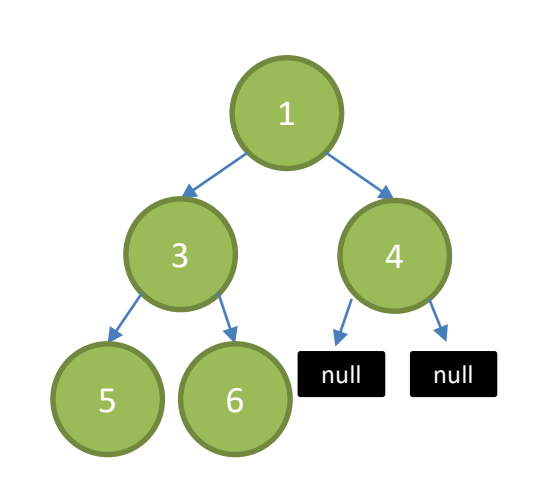

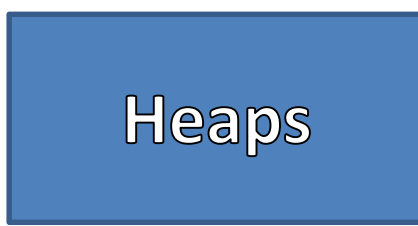

- Heap Sort
- 1. Add all Values to the Heap
- 2. Remove All Values from the Heap
- 3. DONE!

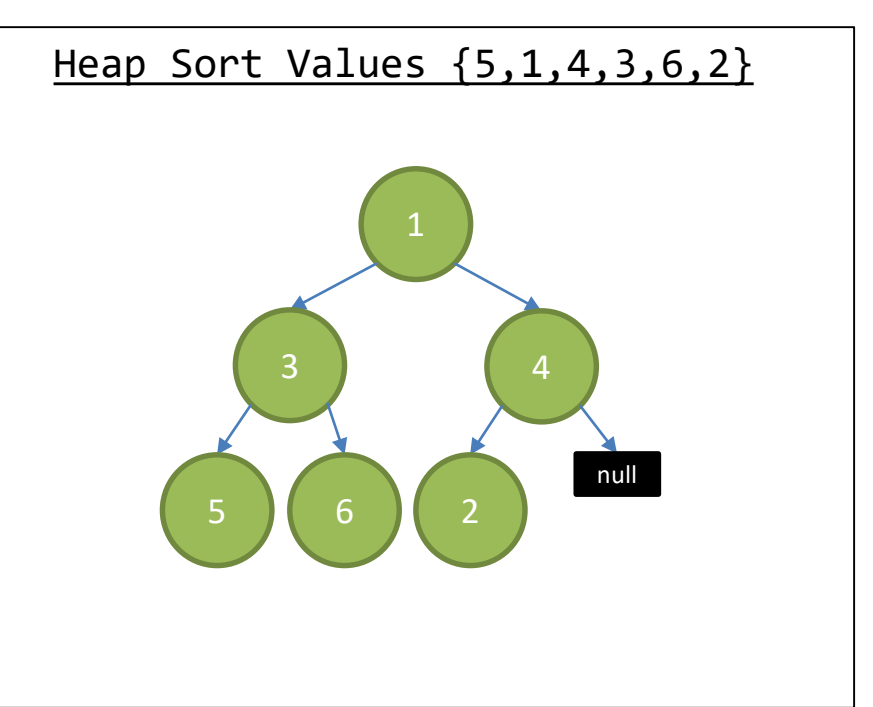

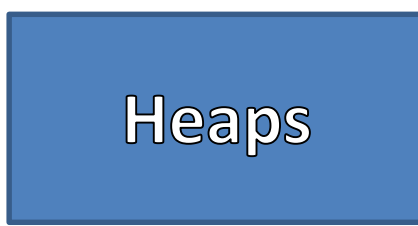

- Heap Sort
- 1. Add all Values to the Heap
- 2. Remove All Values from the Heap
- 3. DONE!

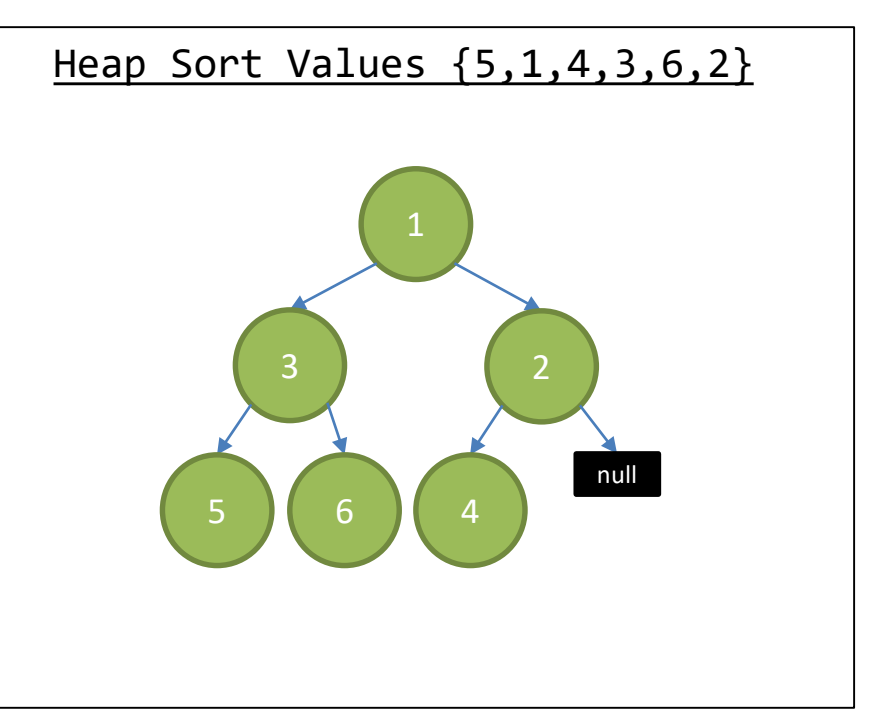

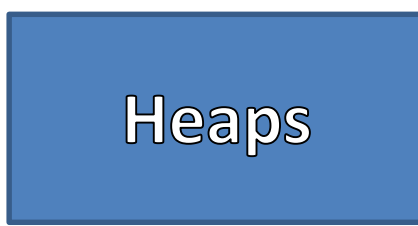

- Heap Sort
- 1. Add all Values to the Heap
- 2. Remove All Values from the Heap
- 3. DONE!

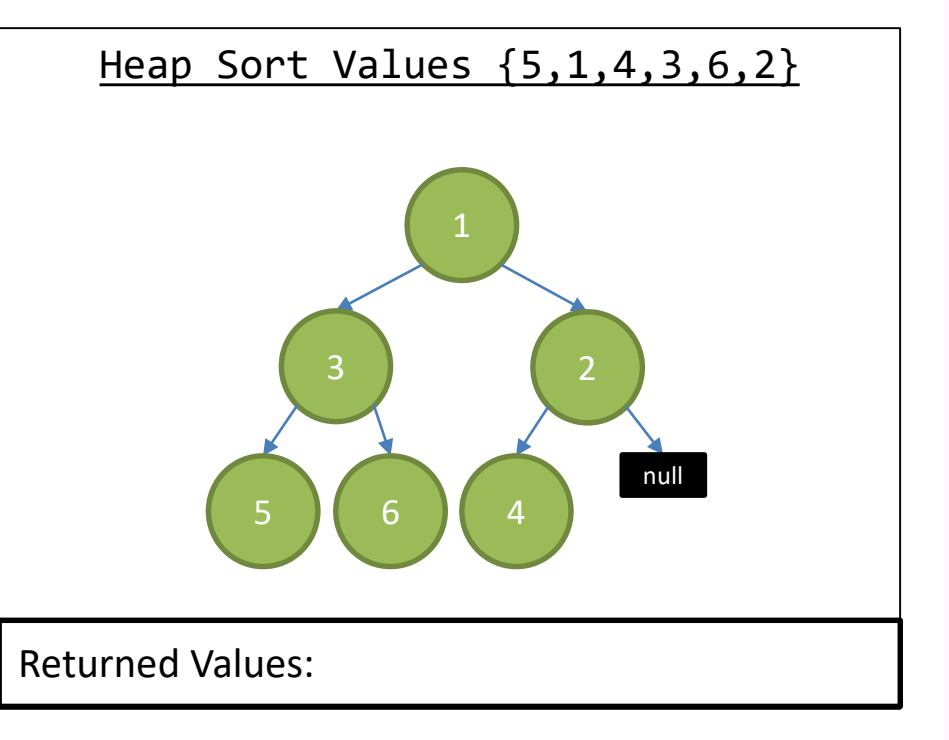

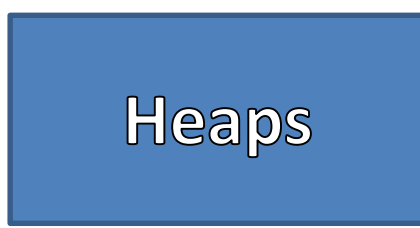

- Heap Sort
- 1. Add all Values to the Heap
- 2. Remove All Values from the Heap
- 3. DONE!

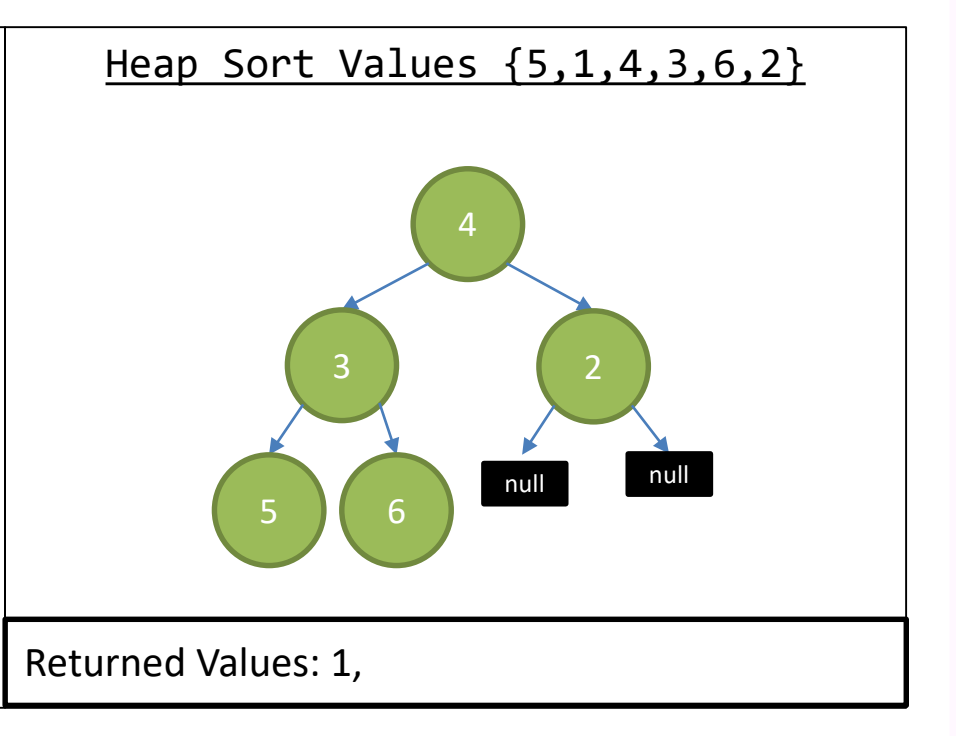

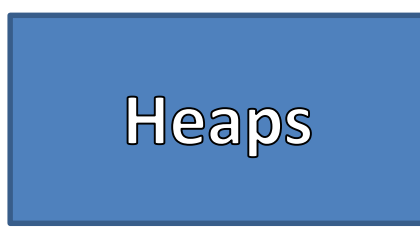

- Heap Sort
- 1. Add all Values to the Heap
- 2. Remove All Values from the Heap
- 3. DONE!

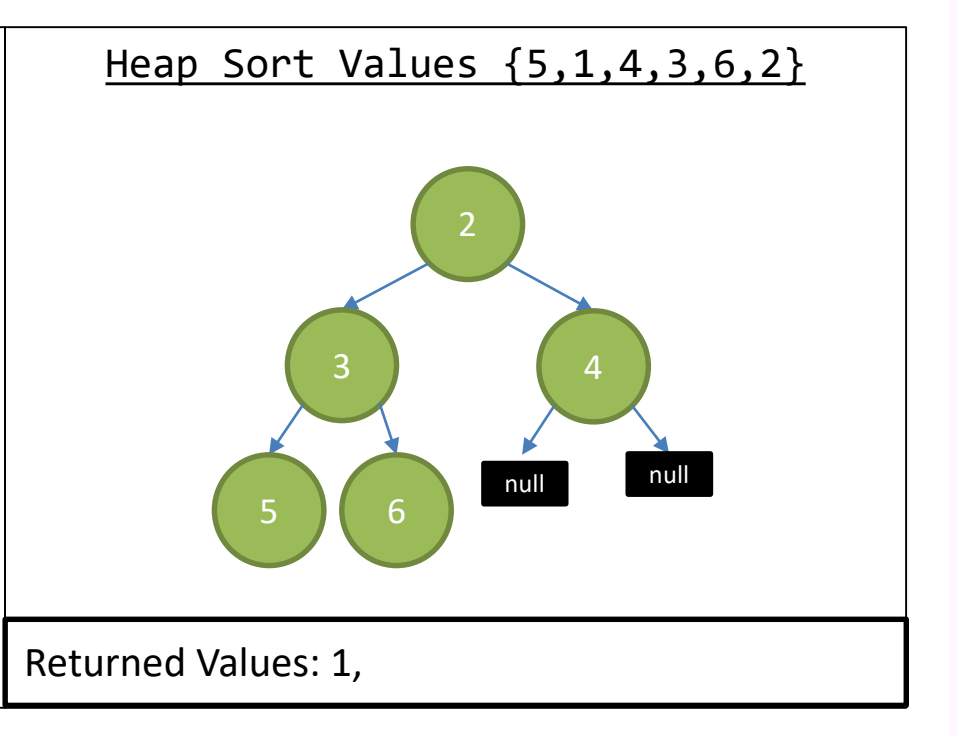

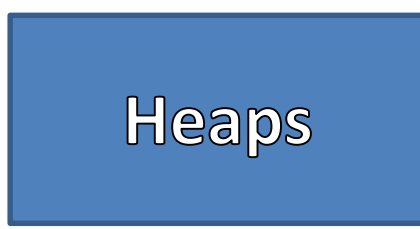

- Heap Sort
- 1. Add all Values to the Heap
- 2. Remove All Values from the Heap
- 3. DONE!

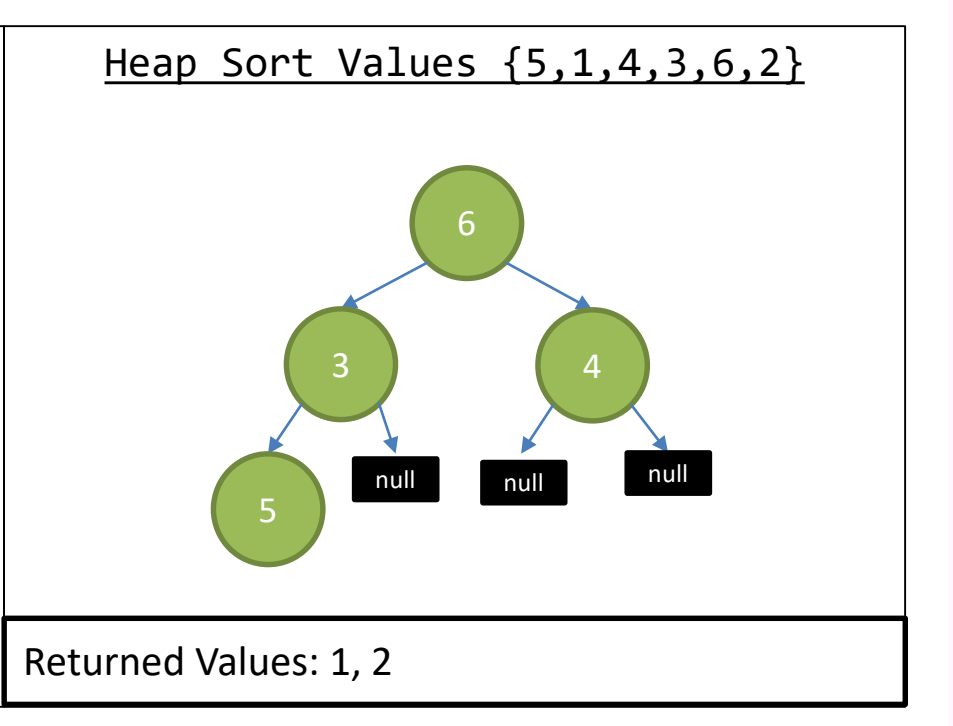

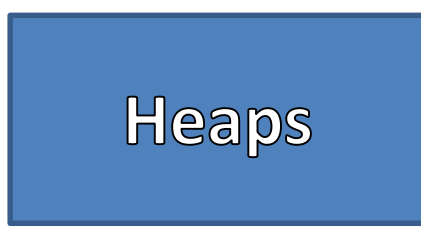

- Heap Sort
- 1. Add all Values to the Heap
- 2. Remove All Values from the Heap
- 3. DONE!

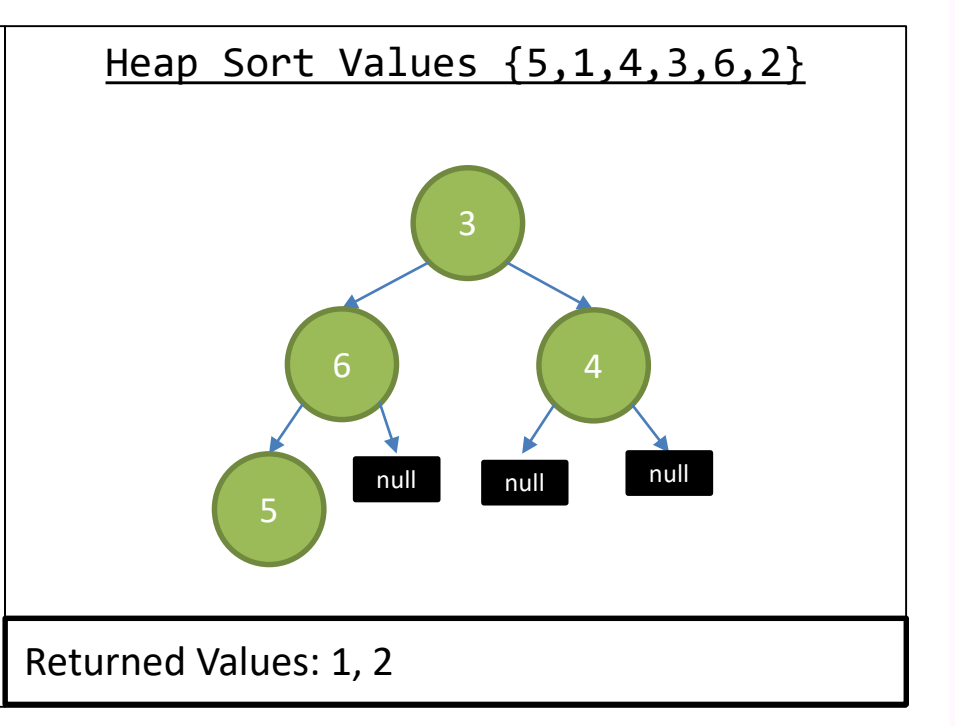

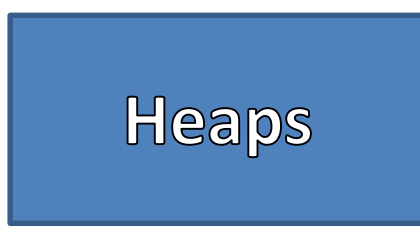

- Heap Sort
- 1. Add all Values to the Heap
- 2. Remove All Values from the Heap
- 3. DONE!

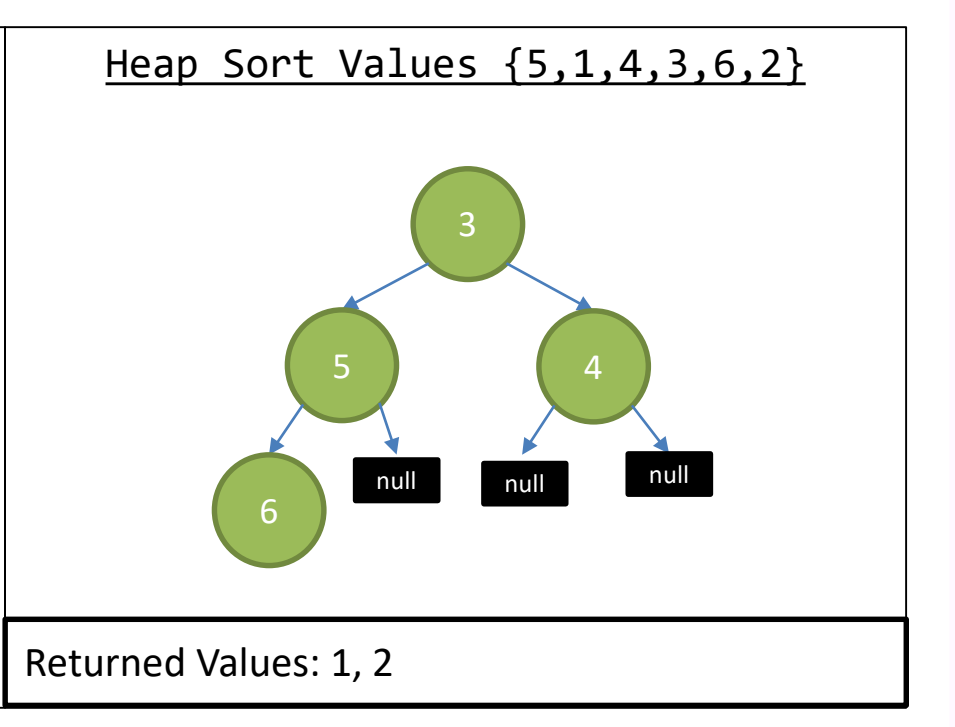

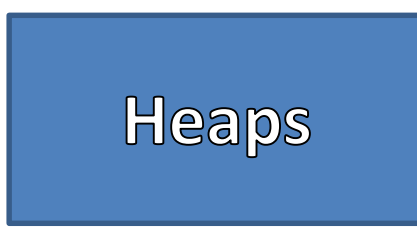

- Heap Sort
- 1. Add all Values to the Heap
- 2. Remove All Values from the Heap
- 3. DONE!

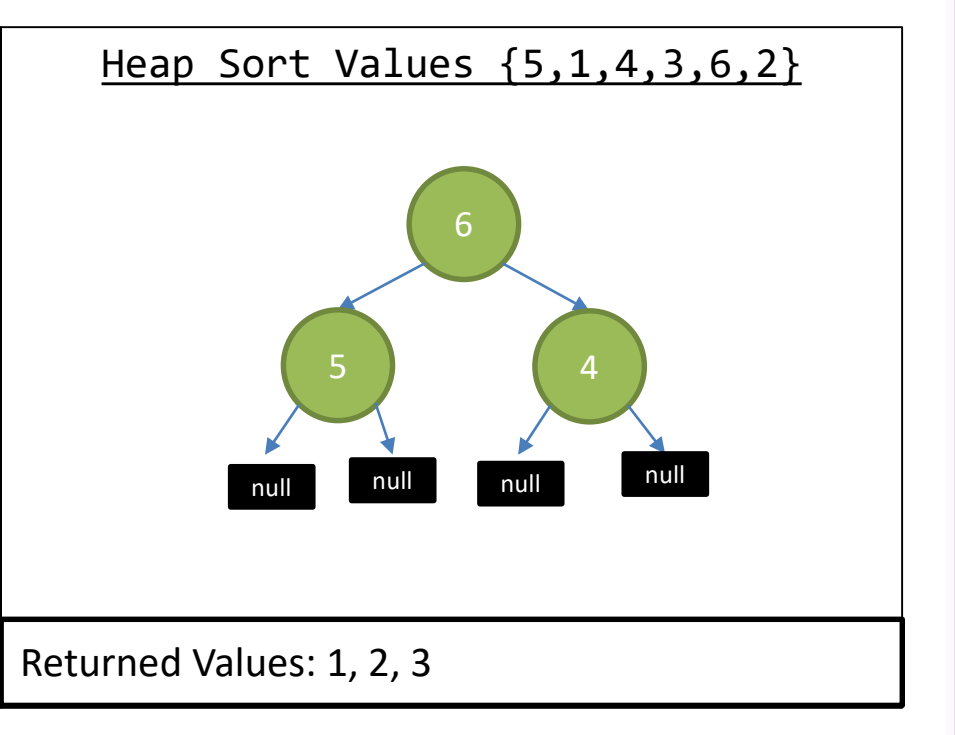

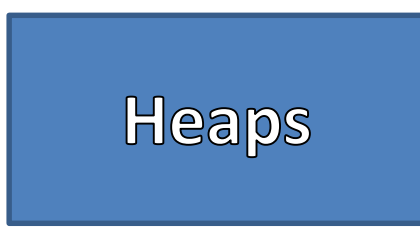

- Heap Sort
- 1. Add all Values to the Heap
- 2. Remove All Values from the Heap
- 3. DONE!

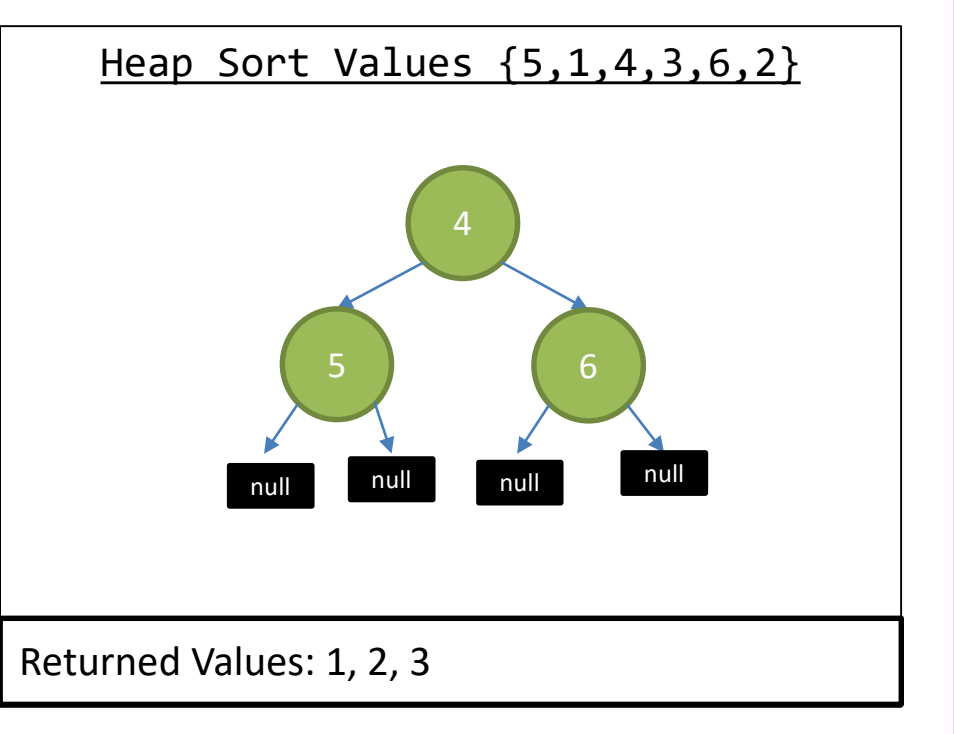

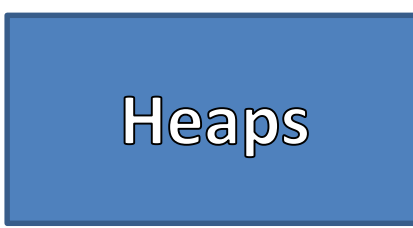

- Heap Sort
- 1. Add all Values to the Heap
- 2. Remove All Values from the Heap
- 3. DONE!

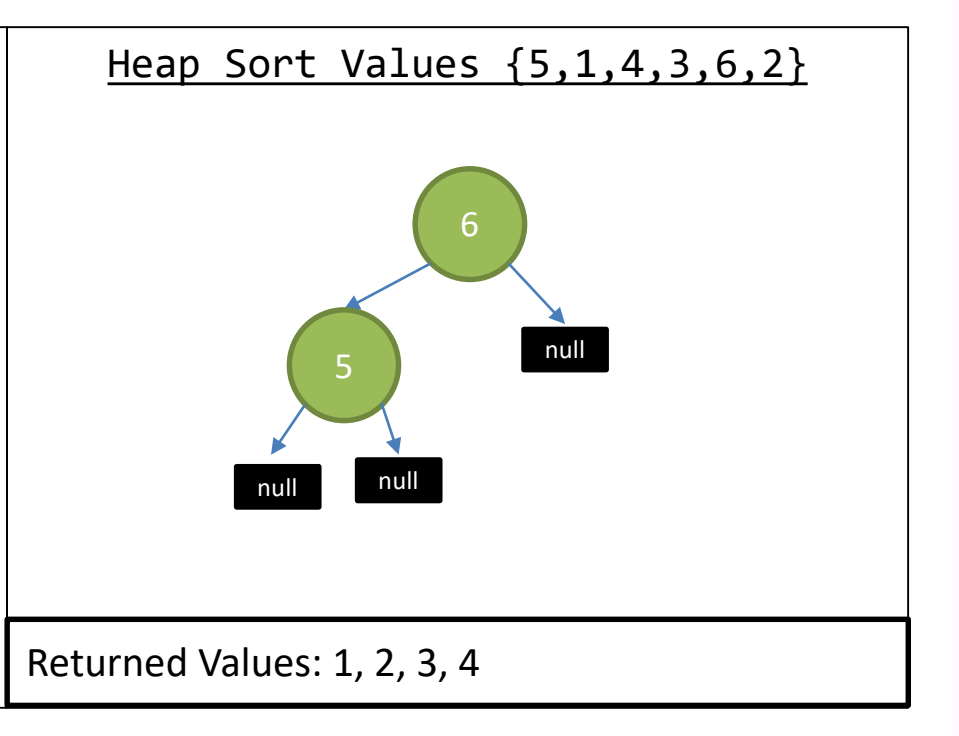

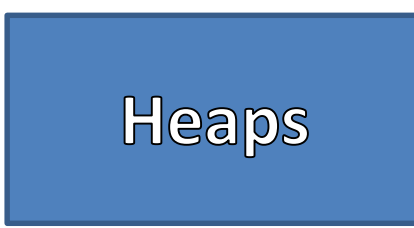

- Heap Sort
- 1. Add all Values to the Heap
- 2. Remove All Values from the Heap
- 3. DONE!

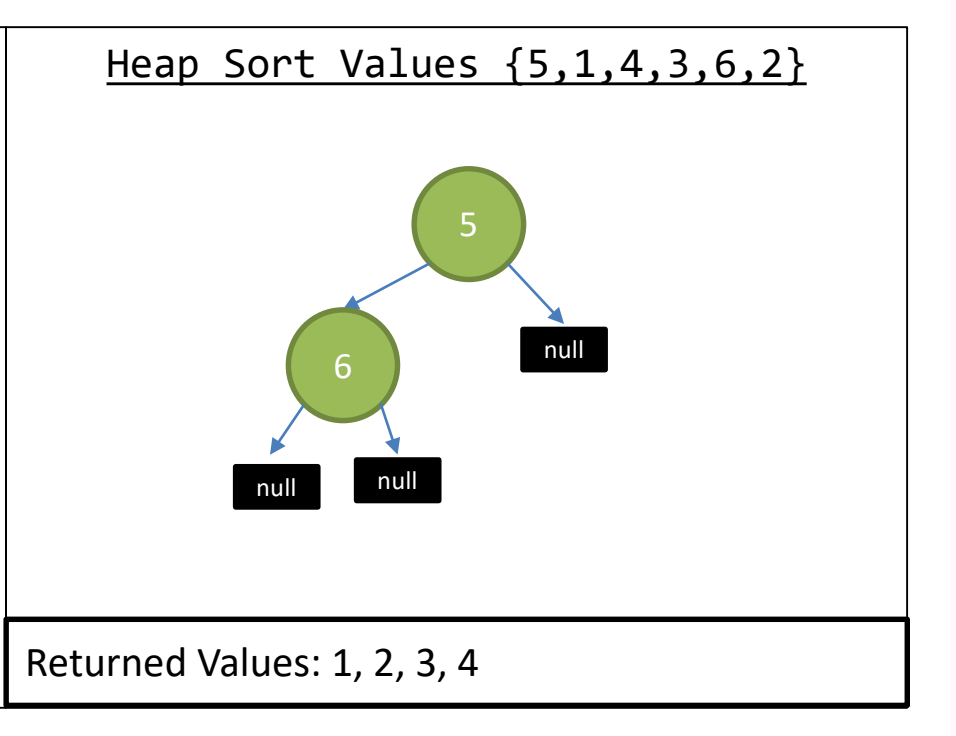

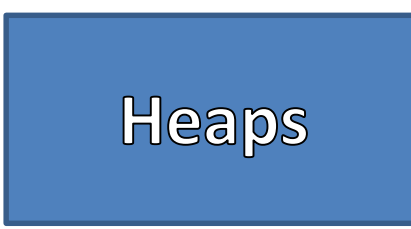

- Heap Sort
- 1. Add all Values to the Heap
- 2. Remove All Values from the Heap
- 3. DONE!

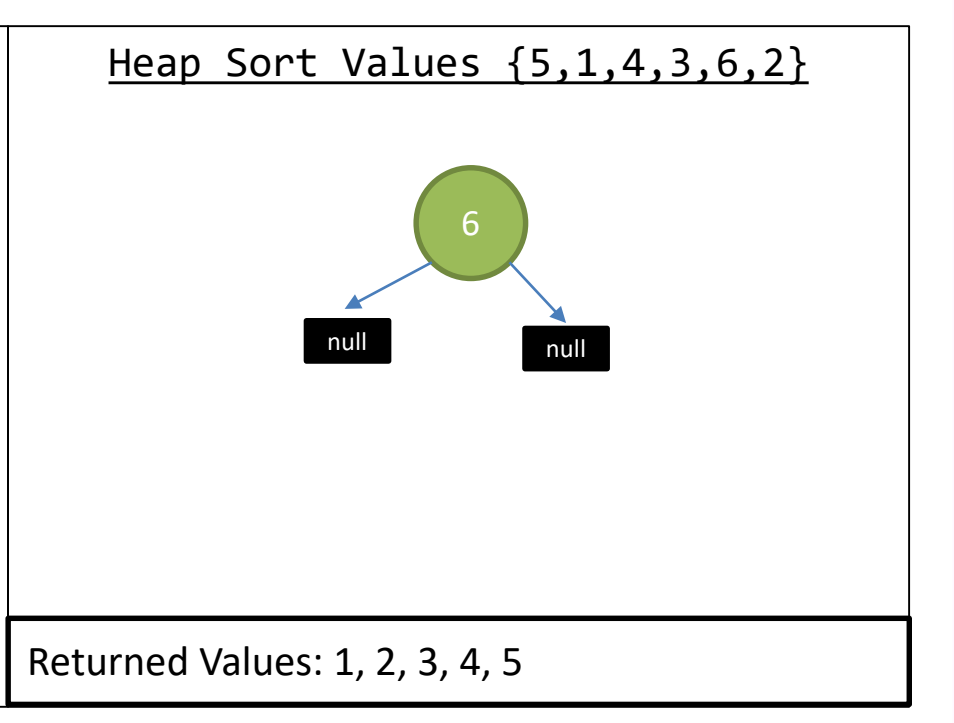

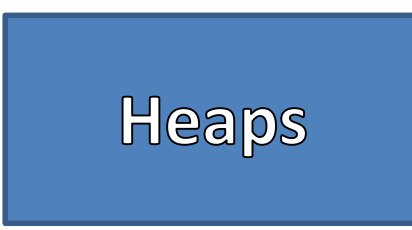

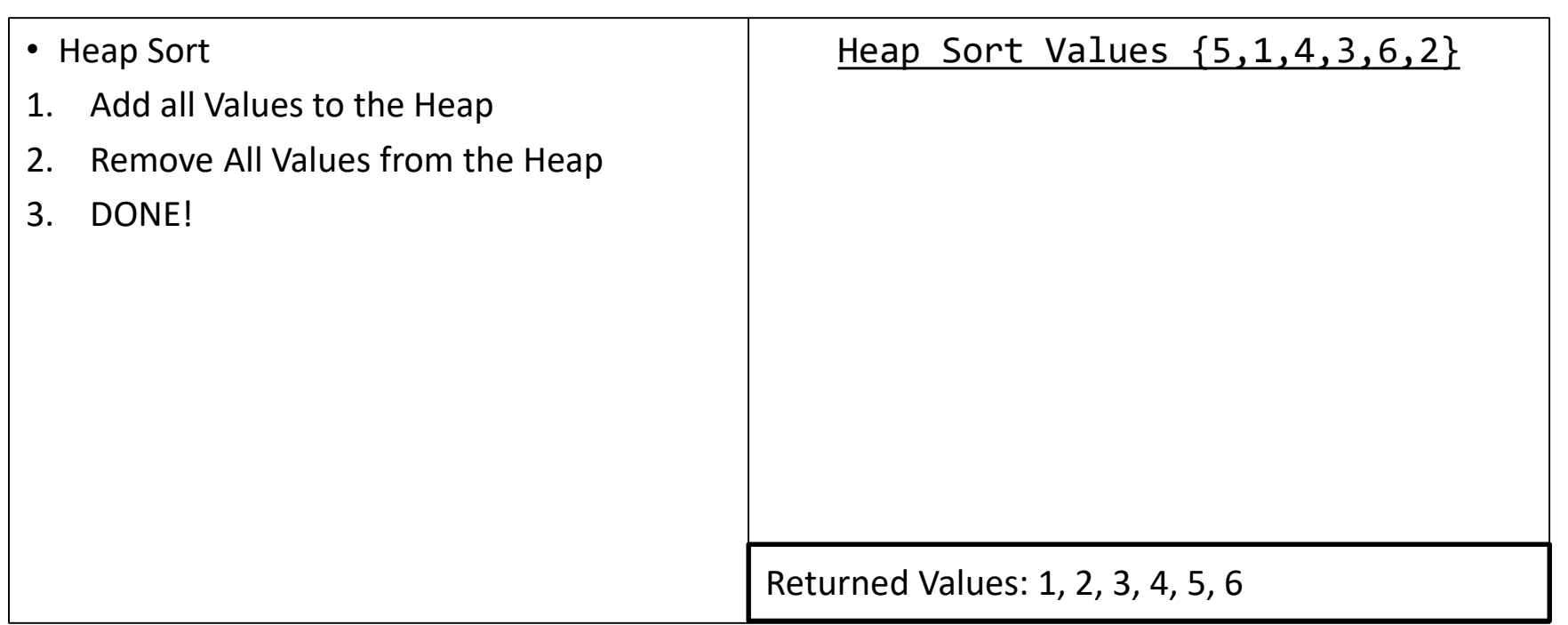

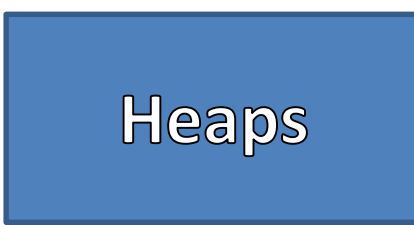

- Heap Sort
- 1. Add all Values to the Heap
- 2. Remove All Values from the Heap
- 3. DONE!

DONE!

Returned Values: 1, 2, 3, 4, 5, 6

# **Heap Sort<br>Complexity**

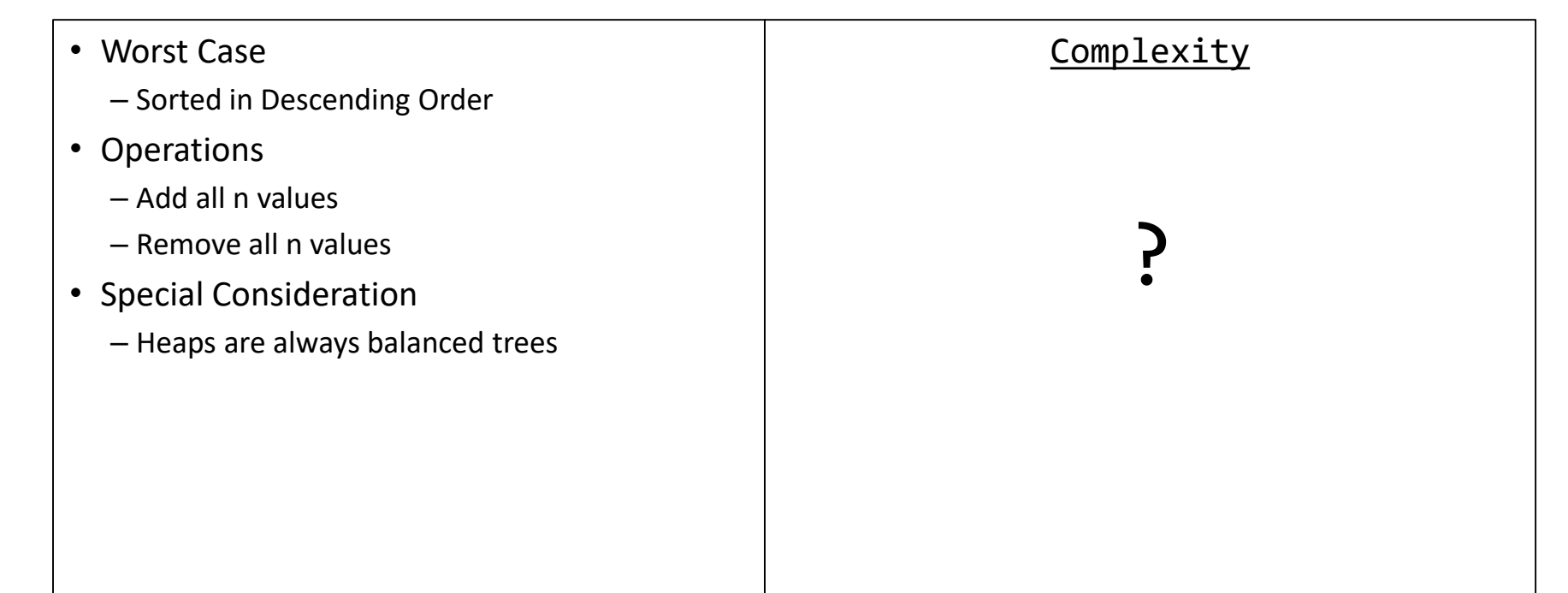

**Heap Sort<br>Complexity** 

- Worst Case
	- Sorted in Descending Order
- Operations
	- Add all n values
	- Remove all n values
- Special Consideration
	- Heaps are always balanced trees

### Complexity

# O(n(lgn))